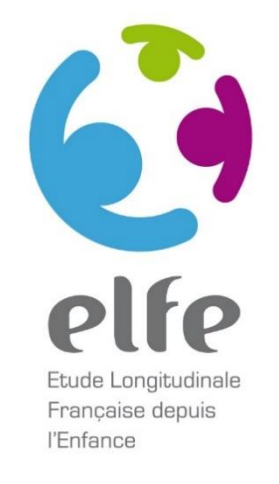

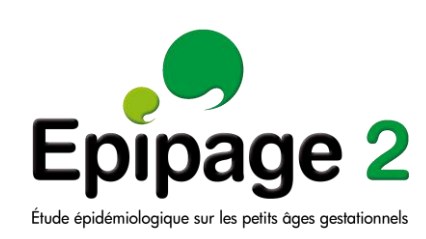

# **ENQUÊTE NATIONALE 10,5 ANS QUESTIONNAIRE FAF ENFANT**

**(CAPI)**

### Table des matières

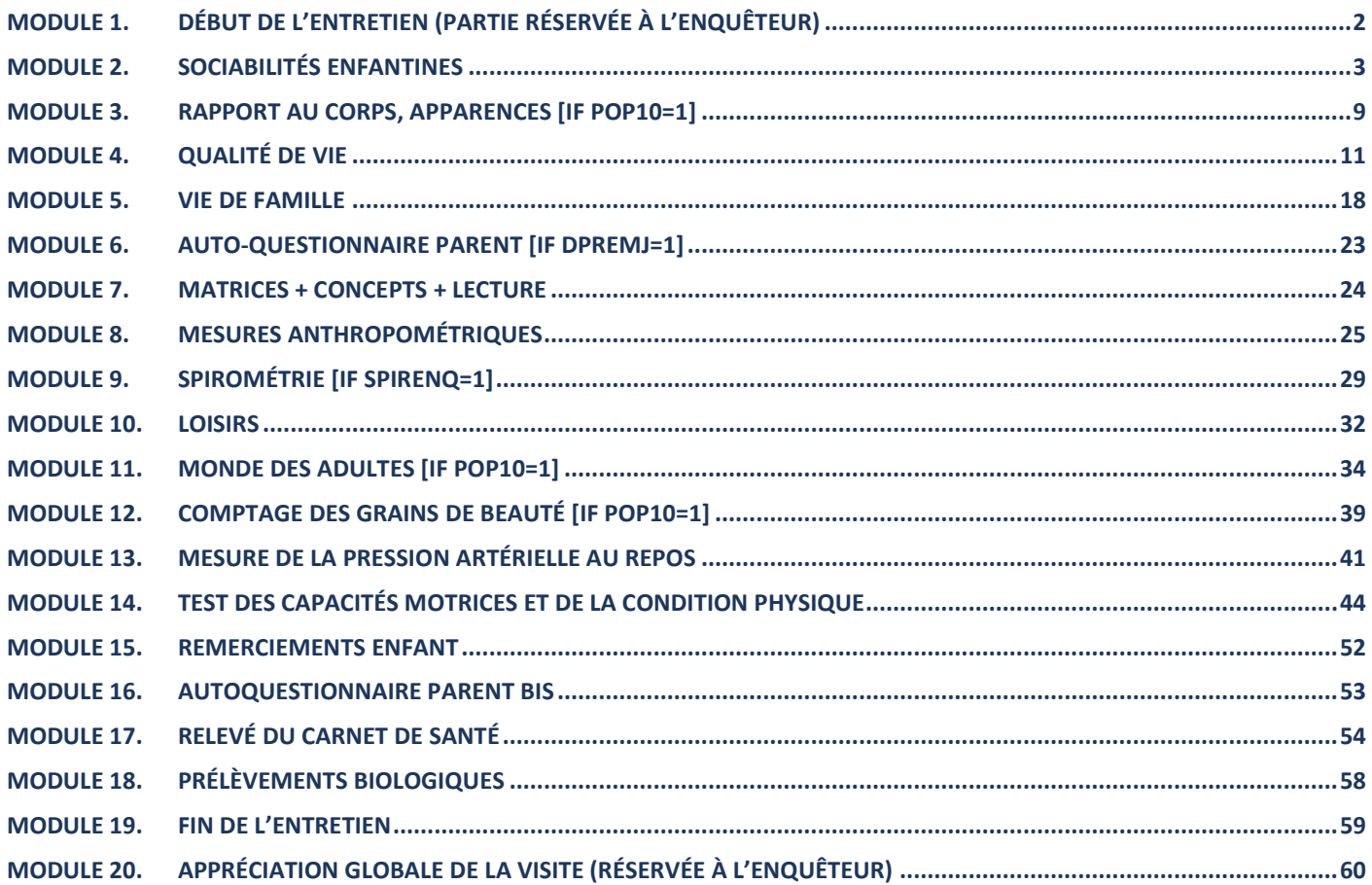

### **INPUT VARIABLES**

**HERE ARE THE VARIABLES OF THE ADRESSE DATABASE. THESE VARIABLES CAN BE USED IN THE QUESTIONNAIRE.**

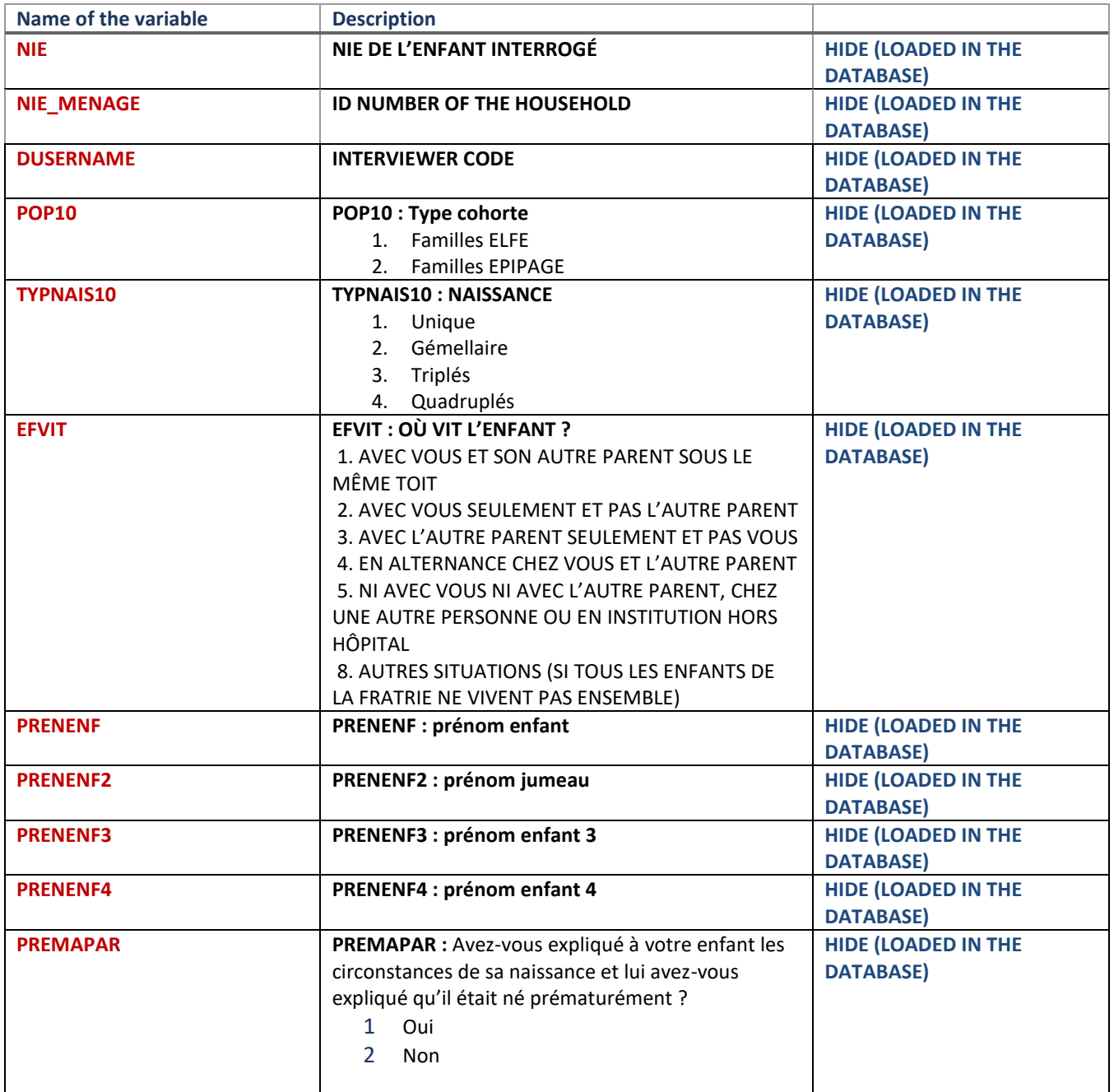

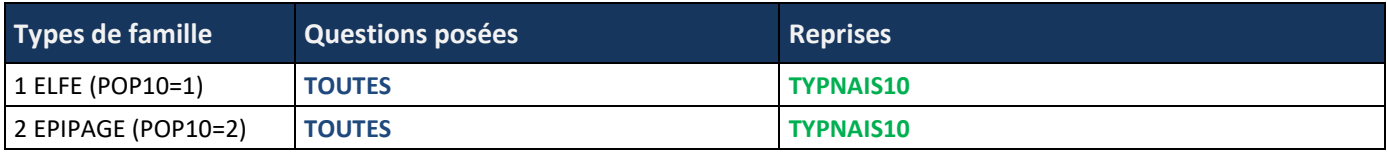

## <span id="page-3-0"></span>**MODULE 1. DÉBUT DE L'ENTRETIEN (PARTIE RÉSERVÉE À L'ENQUÊTEUR)**

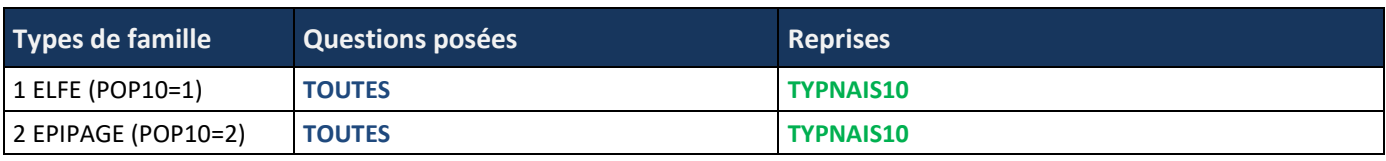

### **INTRO\_MODULE\_1**

*ATTENTION : QUESTIONS RÉSERVÉES – C'EST VOUS ENQUÊTEUR QUI RÉPONDEZ AUX QUESTIONS SUIVANTES.*

*AVANT DE COMMENCER L'ENTRETIEN AVEC L'ENFANT VOUS DEVEZ VOUS ASSURER QUE LE CONSENTEMENT DE PARTICIPATION EST BIEN SIGNÉ PAR LES PARENTS. MERCI DE DEMANDER AU PARENT PRÉSENT DE VOUS DONNER L'EXEMPLAIRE QUI LUI A ÉTÉ ADRESSÉ ET S'IL NE L'A PAS, LUI EN DONNER UN EXEMPLAIRE VIERGE.*

*ENQ : DANS LE CAS OÙ UN DES PARENTS EST DÉCÉDÉ, N'A PAS RECONNU L'ENFANT OU N'A PLUS DU TOUT DE CONTACT AVEC LA MÈRE/PÈRE ET L'ENFANT : DEMANDER AU PARENT PRÉSENT DE NOTER CETTE SITUATION, SUR LE CONSENTEMENT, À LA PLACE DE LA SIGNATURE DU DEUXIÈME PARENT ET DE SIGNER.*

[*Le début de ce module est exclusivement destiné à l'enquêteur – aucune variable disponible*]

### **DSEXENF**

**ENQ : L'enfant avec qui vous allez réaliser l'entretien, est :**

- 1 Un garçon
- 2 Une fille

### **TYPE\_MESURE**

**ENQ : Coder la mesure à effectuer durant la visite, indiquée sur votre fiche adresse**

- 1 Mesure impédancemétrie
- 2 Test spiromètrie

### **PROG IF TYPE\_MESURE=1 THEN DIMPEDANS=1 AND SPIRENQ=2 PROG IF TYPE\_MESURE=2 THEN DIMPEDANS=2 AND SPIRENQ=1**

### *IF TYPNAIS10=2,3,4*

**[PROG : FOR TYPNAIS10=1 AUTOMATICALLY CODE DPREMJ=1]**

### **DPREMJ**

**Est-ce le premier entretien que vous réalisez pour cette famille [(de jumeaux) IF TYPNAIS10=2] [(de triplés) IF TYPNAIS10=3] [(de quadruplés) IF TYPNAIS10=4] ?**

- 1 Oui
- 2 Non

### **DDOMENF**

**ENQ : L'entretien se déroule-t-il au domicile de [(l'enfant) IF TYPNAIS10=1] [(des enfants) IF TYPNAIS10=2,3,4] ?**

- 1 Oui
- 2 Non

## <span id="page-4-0"></span>**MODULE 2. SOCIABILITÉS ENFANTINES**

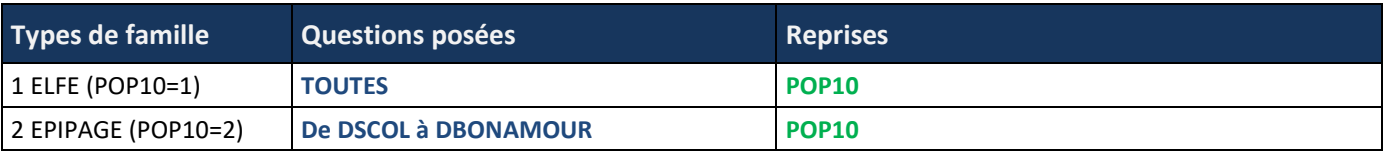

### **INTRO\_MODULE\_2**

*« Nous allons faire tout à l'heure quelques jeux ensemble. J'espère que tu es d'accord. Mais parlons d'abord de tes relations avec les autres enfants. »*

### **DSCOL**

**Vas-tu à l'école ?** 

*ENQ : SI L'ENFANT SUIT L'ÉCOLE A LA MAISON, CODER NON.*

- 1 Oui
- 2 Non

## *IF DSCOL=1*

**DCLASSE** 

### **En quelle classe es-tu ?**

*ENQ : NE PAS CITER. SI L'ENFANT EST DANS UNE CLASSE DOUBLE NIVEAU, NOTER DANS QUEL NIVEAU EST L'ENFANT.*

- 1 CE2
- 2 CM1
- 3 CM2
- 4 6e
- 5 ULIS (unité localisée pour l'inclusion scolaire qui remplace les CLIS qui n'existent plus)
- 6 Autre

### *IF DSCOL=1*

**AIMEC** 

**Est-ce que tu aimes bien aller à l'école ?** 

- *ENQ : « ÇA DÉPEND » DES JOURS, DE LA PERSONNE…*
	- 1 Oui
	- 2 Non
	- 3 [Ça dépend]
	- [9] [NSP]

*IF DSCOL=1*

**AIMMA**

**[PROG : IF DCLASSE <>4 : Est-ce que tu aimes bien ton maître ou ta maîtresse ?]**

**[PROG : IF DCLASSE=4 : Quand tu étais en CM2, est-ce que tu aimais bien ton maître ou ta maîtresse ?]** *ENQ : « ÇA DÉPEND » DES JOURS, DE LA PERSONNE…*

- 1 Oui
- 2 Non
- 3 [Ça dépend]
- [9] [NSP]

### **DFRERSER**

#### **As-tu des frères ou sœurs ?**

*ENQ : VOUS POUVEZ PRÉCISER : « RÉPONDS OUI SI TU HABITES AVEC UN DEMI-FRÈRE OU UNE DEMI-SŒUR (VOUS N'AVEZ QU'UN SEUL PARENT COMMUN) »* 

- 1 Oui
- 2 Non

**DCOPAIN**

**As-tu des copains, copines ?**

- 1 Oui
- 2 Non

### *IF DCOPAIN=1*

**DNBCOPAIN**

**Et peux-tu me dire combien tu en as ?** *ENQ : SI L'ENFANT NE SAIT PAS QUOI RÉPONDRE, LUI DEMANDER SI C'EST MOINS DE 5, MOINS DE 10, MOINS DE 15… ET FIXER EN ACCORD AVEC LUI UN NOMBRE PLUS PRÉCIS.*

### |\_\_|\_\_| **(FROM 1 TO 80 ; REFUS=88 ; NSP=99)**

### *IF DCOPAIN=1*

**DSXCOPAIN**

**S'agit-il :**

- *ENQ : CITER*
	- 1 Plutôt de garçons
	- 2 Plutôt de filles
	- 3 Aussi bien des garçons que des filles

### *IF DCOPAIN=1*

**DAMIDOM**

**PROG : DNBCOPAIN>1 Est-ce que tu vas jouer chez [(eux) IF DSXCOPAIN=1,3]/(elles) IF DSXCOPAIN=2] ? PROG : DNBCOPAIN=1 Est-ce que tu vas jouer chez [(lui) IF DSXCOPAIN=1,3]/(elle) IF DSXCOPAIN=2] ?**

### *ENQ : CITER*

- 1 Oui souvent (au moins 1 fois par semaine)
- 2 Oui parfois (2 ou 3 fois par mois)
- 3 Plus rarement
- 4 Jamais

*IF DCOPAIN=1*

**DAMINVIT Invites-tu des amis chez toi ?** *ENQ : CITER*

- 1 Oui souvent (au moins 1 fois par semaine)
- 2 Oui parfois (2 ou 3 fois par mois)
- 3 Plus rarement
- 4 Jamais

### **DMEILAMI**

**As-tu un ou une « meilleure amie » ?**

*ENQ : CITER*

- 1 Oui, tu en as un ou une seule
- 2 Oui, tu en as plusieurs
- 3 Non

### *IF DMEILAMI=1*

**DSXAMI**

### **S'agit-il ?**

- *ENQ : CITER*
	- 1 D'un garçon
	- 2 D'une fille

### *IF DMEILAMI=2*

**DSXAMIPL**

**Pour les questions suivantes, puisque tu as plusieurs meilleurs amis, choisis le/la meilleure amie que tu connais depuis le plus longtemps. S'agit-il ?**

### *ENQ : CITER*

- 1 D'un garçon
- 2 D'une fille

### *IF DMEILAMI=1 OR 2*

**Depuis combien de temps est-ce que c'est [ton meilleur ami IF DSXAMI=1 OR DSXAMIPL=1] [ta meilleure amie IF DSXAMI=2 OR DSXAMIPL=2] ?**

*ENQ : SI L'ENFANT INDIQUE UNIQUEMENT 3 MOIS CODER 0 À L'ANNÉE ET 3 POUR LES MOIS*

**DAMITPSA** | | | ans (de 0 à 11 ; refus=88 ; Tu ne sais pas=99)

**DAMITPSM** | | | mois (de 0 à 11 ; refus=88 ; Tu ne sais pas=99)

### *IF DMEILAMI=1 OR 2*

### **AMIFAMIL**

**Est-ce que c'est quelqu'un de ta famille (cousine, demi-frère/sœur) ?** 

- 1 Oui
- 2 Non

### *IF AMIFAMIL=2*

### **AMIGARDE**

**Est-ce que vous êtes allé(e)s chez la même nounou ou dans la même crèche ?** 

- 1 Oui
- 2 Non
- [9] Tu ne sais pas

### *IF AMIFAMIL=2*

**AMIECOLE** 

### **Est-ce que tu l'as connu(e) à l'école ?**

- 1 Oui
- 2 Non

### *IF AMIFAMIL=2 AND (AMIECOLE=2 OR AMIGARDE=2)*

### **AMILOISIR**

**La première fois que tu l'as rencontré(e), est-ce que c'était dans un club ou une association en faisant une activité comme du sport, du dessin, de la musique ?** 

- 1 Oui
- 2 Non

### *IF DSCOL=1*

### **DPASCOP**

**Y a-t-il des enfants que tu n'aimes pas du tout dans ta classe ou ton école ?**

*ENQ : CITER*

- 1 Oui, beaucoup
- 2 Oui, quelques-uns
- 3 Oui, un seul
- 4 Non

### *IF DSCOL=1 AND DPASCOP=1 OR 2 OR 3*

**DPASCOPP**

**Si tu penses à l'enfant que tu aimes le moins dans ton école, peux-tu dire la chose la plus importante que tu n'aimes pas chez lui/elle ?** 

*ENQ : NE PAS CITER – UNE SEULE RÉPONSE POSSIBLE*

- 1 « Fait son/sa chef(fe) » (il/elle commande trop ; il/elle se vante, se croit supérieur(e))
- 2 S'occupe des affaires des autres
- 3 Dit des gros mots, insulte les autres
- 4 Embête la maîtresse, n'écoute pas, ne fait pas ses devoirs, dérange en classe, il/elle n'est pas intelligent(e)
- 5 Fait des bêtises
- 6 Mauvais joueur/mauvaise joueuse
- 7 Rapporteur/rapporteuse (« poucave »)
- 8 Pas gentil(le) avec les autres enfants, il/elle nous embête, il/elle tape
- 9 Moqueur/moqueuse
- 10 Dégoutant, il/elle pue
- 11 Trop gros/trop grosse
- 12 Menteur/menteuse
- 13 Voleur/voleuse
- 14 N'a pas d'ami, vient toujours vers moi/nous
- 15 Jaloux/jalouse
- 16 Raciste
- 17 Autre
- [88] [Refus]
- [99] [NSP]

### *IF DPASCOPP=17*

**DPASCOPPP\_C** *(VARIABLE CORRIGÉE)*

**Préciser** *ENQ : SAISIR EN CLAIR*

### **DSUPP**

**En général, qu'est-ce que tu supportes ou supporterais le moins ?** *ENQ : CITER - UNE SEULE RÉPONSE POSSIBLE*

- 1 Qu'on se moque de toi
- 2 Qu'on se moque de tes ami(e)s
- 3 [(Qu'on se moque de ton frère/ta sœur ou tes frères/tes sœurs) **IF DFRERSER=1**]
- 4 Qu'on se moque de tes parents
- [8] [Refus]
- [9] [NSP]

### **DCOMM**

**Dans l'ensemble, lorsque tu es avec des copains ou des copines, est-ce que tu aimes bien commander ?** *ENQ : CITER*

- 1 Non, pas du tout
- 2 Un peu
- 3 Oui, beaucoup

### **INTROMODESECRETA**

**Maintenant, je vais lire les questions mais tu vas y répondre directement sur l'ordinateur.**

*ENQ : POUR LES QUESTIONS EN MODE SECRET, ABAISSER LE SON DE VOTRE VOIX POUR QUE SEUL L'ENFANT VOUS ENTENDE ET AINSI ÉVITER UNE ÉVENTUELLE GÊNE À RÉPONDRE DEVANT SES PARENTS.*

### **DAMOUR**

### **Est-ce que tu as un/une ou des amoureux(ses) ?**

*ENQ : LIRE À VOIX HAUTE LA QUESTION ET LES MODALITÉS, PUIS LAISSER L'ENFANT RÉPONDRE SEUL EN « MODE SECRET » SUR VOTRE TABLETTE. EXPLIQUER À L'ENFANT QU'IL A AUSSI LE CHOIX DE REFUSER OU DE RÉPONDRE QU'IL NE SAIT PAS. ENQ : CITER*

- 1 Oui, tu en as un(e)
- 2 Oui, tu en as plusieurs
- 3 Non
- 8 Tu ne souhaites pas répondre

### *IF DAMOUR=1 OU 2*

### **DBISOUS**

**[(Est-ce que tu lui fais parfois des bisous sur la bouche ?) IF DAMOUR=1] [(Est-ce que tu leur fais parfois des bisous sur la bouche ?) IF DAMOUR=2]**

*ENQ : LIRE À VOIX HAUTE LA QUESTION ET LES MODALITÉS, PUIS LAISSER L'ENFANT RÉPONDRE SEUL EN « MODE SECRET » SUR VOTRE TABLETTE. EXPLIQUER À L'ENFANT QU'IL A AUSSI LE CHOIX DE REFUSER OU DE RÉPONDRE QU'IL NE SAIT PAS. ENQ : CITER*

- 1 Oui, souvent
- 2 Oui, parfois
- 3 Non jamais
- 8 Tu ne souhaites pas répondre

### **DBONAMOUR**

### **Pour toi, qu'est-ce qui est le plus important pour faire un(e) « bon(ne) amoureux(se) » ?**

*ENQ : LIRE À VOIX HAUTE LA QUESTION ET LES MODALITÉS, PUIS LAISSER L'ENFANT RÉPONDRE SEUL EN « MODE SECRET » SUR VOTRE TABLETTE. EXPLIQUER À L'ENFANT QU'IL A AUSSI LE CHOIX DE REFUSER OU DE RÉPONDRE QU'IL NE SAIT PAS.*

- 1 Qu'il/elle soit intelligent(e), qu'il/elle ait de bonnes notes à l'école
- 2 Qu'il/elle soit beau/belle
- 3 Qu'il/elle ait la même couleur de peau que toi
- 4 Qu'il/elle soit gentil/le
- 5 Qu'il/elle soit drôle
- 6 Autre
- 8 Tu ne souhaites pas répondre

### *IF POP10=1 AND DSEXENF=1*

### **DCASSG**

**Voici une histoire : un garçon a cassé exprès un jouet à son petit frère. Que faut-il faire ?**

*ENQ : CITER - UNE SEULE RÉPONSE POSSIBLE*

- 1 Qu'il donne à son petit frère un de ses jouets
- 2 Qu'il reçoive un jouet de moins que son frère à Noël
- 3 Qu'on le prive de tous ses jouets pendant une semaine
- 4 Qu'il demande pardon à son petit frère
- 5 Rien, ce n'est pas grave **[PROG : NO ROTATION]**

### [9] [NSP] [**PROG : NO ROTATION]**

### **[PROG : RANDOM ROTATION]**

### *IF POP10=1 AND DSEXENF=2*

### **DCASSF**

**Voici une histoire : une fille a cassé exprès un jouet à sa petite sœur. Que faut-il faire ?**

*ENQ : CITER - UNE SEULE RÉPONSE POSSIBLE*

- 1 Qu'elle donne à sa petite sœur un de ses jouets
- 2 Qu'elle reçoive un jouet de moins que sa sœur à Noël
- 3 Qu'on la prive de tous ses jouets pendant une semaine
- 4 Qu'elle demande pardon à sa petite sœur
- 5 Rien, ce n'est pas grave **[PROG : NO ROTATION]**

### [9] [NSP] **[PROG : NO ROTATION]**

**[PROG : RANDOM ROTATION]** 

**DGOUTER**

**Voici une autre histoire : c'est l'heure du goûter. Toi et ta/ton meilleur(e) ami(e) vous êtes ensemble. Vous avez tous/toutes les deux faim mais tu es [(le seul) IF DSEXENF=1] [(la seule) IF DSEXENF=2] à avoir un paquet de 3 gâteaux dans ton sac. Que fais-tu ?**

*ENQ : CITER - UNE SEULE RÉPONSE POSSIBLE*

- 1 Tu ne sors pas ton paquet, tu mangeras les gâteaux plus tard, quand il/elle sera partie
- 2 Tu lui donnes 1 gâteau et tu en gardes 2 pour toi
- 3 Tu lui donnes 2 gâteaux et tu en gardes 1 pour toi
- 4 Tu lui donnes 1 gâteau, tu en gardes 1 pour toi et tu partages le troisième
- 5 Tu lui donnes les 3 gâteaux, tu goûteras à la maison
- [9] [NSP]

### *IF POP10=1*

**DCANT**

**Imagine que tu manges à la cantine et que la nourriture devient mauvaise plusieurs jours de suite, alors qu'elle était bonne auparavant : que fais-tu ? (Tu peux répondre même si tu ne manges pas à la cantine)** 

- *ENQ : CITER - UNE SEULE RÉPONSE POSSIBLE*
	- 1 Tu en parles à tes parents
	- 2 Tu vas voir, [(seule) **IF DSEXENF=2**] [(seul) **IF DSEXENF=1**], le maître ou la maîtresse (ou le directeur/la directrice)
	- 3 Tu en parles avec tes copains/copines pour aller voir ensemble le maître ou la maîtresse (ou le directeur/la directrice)
	- 4 Tu fais une lettre avec des amis pour la faire signer à beaucoup d'élèves et la donner au directeur/à la directrice
	- 5 Tu ne fais rien
	- [9] [NSP]

## <span id="page-10-0"></span>**MODULE 3. RAPPORT AU CORPS, APPARENCES [IF POP10=1]**

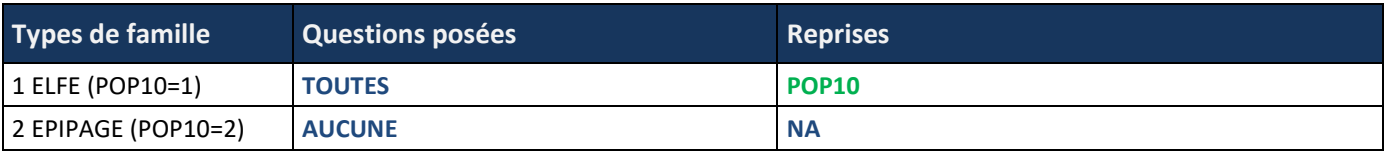

**INTRO\_MODULE\_3**

*« Parlons maintenant des choses que tu trouves belles et de tes sentiments. »*

### *IF POP10=1*

**DCHAUSPREF**

**Quel type de chaussure préfères-tu porter ?**

*ENQ : CITER*

**[PROG : DISPLAY THE 6 PICTURES IN THIS ORDER ON THE SAME SCREEN: CHAUSSURE\_1.JPG + CHAUSSURE\_2.JPG + CHAUSSURE\_3.JPG + CHAUSSURE\_4.JPG + CHAUSSURE\_5.JPG + CHAUSSURE\_6.JPG]**

- 1 Carte 1
- 2 Carte 2
- 3 Carte 3
- 4 Carte 4
- 5 Carte 5
- 6 Carte 6

### *IF POP10=1*

**DROSE**

**Concernant la couleur des vêtements, aimes-tu porter des vêtements roses ?** *ENQ : CITER*

- 1 Oui, beaucoup
- 2 Oui, un peu
- 3 Non, pas du tout
- 4 Ça t'est égal
- [9] [NSP]

### *IF POP10=1*

**DQUART**

**Aimes-tu vivre dans ce quartier/cette ville ?** *ENQ : CITER*

- 1 Oui beaucoup
- 2 Oui un peu
- 3 Non pas beaucoup
- 4 Pas du tout
- 5 Ça dépend

### *IF POP10=1*

**DPLEUR**

**T'arrive-t-il de pleurer quand tu t'es fait mal ?** *ENQ : CITER*

- 1 Souvent
- 2 Parfois
- 3 Rarement
- 4 Jamais

### *IF POP10=1*

**DPLEURTRIST T'arrive-t-il de pleurer quand tu es triste ?** *ENQ : CITER*

1 Souvent

- 2 Parfois
- 3 Rarement
- 4 Jamais

### **DPLEURCOL**

**T'arrive-t-il de pleurer quand tu es en colère ?** 

*ENQ : CITER*

- 1 Souvent
- 2 Parfois
- 3 Rarement
- 4 Jamais

### *IF POP10=1*

**DVOIT**

**Laquelle de ces voitures te plaît le moins ?**

**[PROG : DISPLAY THE 4 PICTURES IN THIS ORDER ON THE SAME SCREEN : VOITURE\_1.JPG + VOITURE\_2.JPG + VOITURE\_3.JPG + VOITURE\_4.JPG]**

- 1 Carte 1
- 2 Carte 2
- 3 Carte 3
- 4 Carte 4

### *IF POP10=1*

**INTROMODESECRETB**

**Maintenant, je vais lire les questions mais tu vas y répondre directement sur l'ordinateur.** 

*ENQ : POUR LES QUESTIONS EN MODE SECRET, ABAISSER LE SON DE VOTRE VOIX POUR QUE SEUL L'ENFANT VOUS ENTENDE ET AINSI ÉVITER UNE ÉVENTUELLE GÊNE À RÉPONDRE DEVANT SES PARENTS.*

### *IF POP10=1*

**DPIRE\_C** *(VARIABLE CORRIGÉE)*

**Quelle serait la pire insulte qu'on pourrait te dire ? Ici tu dois écrire tout(e) seul(e), ce qui te vexerait le plus si tu te faisais traiter par un autre enfant de :**

*ENQ : LIRE À VOIX HAUTE LA QUESTION, PUIS LAISSER L'ENFANT RÉPONDRE SEUL EN « MODE SECRET » SUR VOTRE TABLETTE. EXPLIQUER À L'ENFANT QU'IL A LE DROIT D'ÉCRIRE DES GROS MOTS CAR PERSONNE DE LA FAMILLE OU L'ÉCOLE NE POURRA VOIR CE QU'IL A ÉCRIT.*

## <span id="page-12-0"></span>**MODULE 4. QUALITÉ DE VIE**

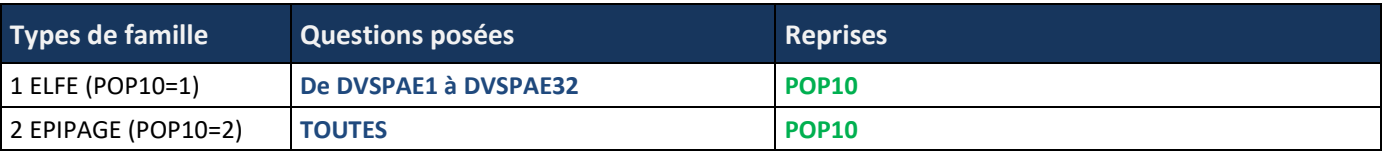

### **INTRO\_MODULE\_4**

*« On va s'intéresser à ce que tu as pensé ou ressenti au cours des quatre dernières semaines. Réponds rapidement sans trop réfléchir. Il n'y a pas de bonne ou de mauvaise réponse. Pour les 4 premières questions, tu vas répondre directement sur l'ordinateur sans que tes parents ou moi ne voyions ta réponse. »*

### **INTROMODESECRETC**

**Maintenant, je vais lire les questions mais tu vas y répondre directement sur l'ordinateur.**  *ENQ : POUR LES QUESTIONS EN MODE SECRET, ABAISSER LE SON DE VOTRE VOIX POUR QUE SEUL L'ENFANT VOUS ENTENDE ET AINSI ÉVITER UNE ÉVENTUELLE GÊNE À RÉPONDRE DEVANT SES PARENTS.*

#### **DVSPAE1**

### **Si tu penses aux quatre dernières semaines :**

**Est-ce que tes parents t'ont rassuré(e), encouragé(e), aidé(e) pour l'école, pour ton avenir, pour ta vie en général ?** *ENQ : LIRE À VOIX HAUTE LA QUESTION ET LES MODALITÉS, PUIS LAISSER L'ENFANT RÉPONDRE SEUL EN « MODE SECRET » SUR VOTRE TABLETTE. EXPLIQUER À L'ENFANT QU'IL A AUSSI LE CHOIX DE REFUSER OU DE RÉPONDRE QU'IL NE SAIT PAS.*

- 1 Jamais
- 2 Rarement
- 3 Parfois
- 4 Souvent
- 5 Toujours
- [8] Tu ne souhaites pas répondre
- [9] Tu ne sais pas

### **DVSPAE2**

### **Si tu penses aux quatre dernières semaines :**

#### **Est-ce que d'autres personnes de ta famille (en dehors de tes parents) t'ont aidé(e), encouragé(e) pour l'école, pour ton avenir, pour ta vie en général ?**

*ENQ : LIRE À VOIX HAUTE LA QUESTION ET LES MODALITÉS, PUIS LAISSER L'ENFANT RÉPONDRE SEUL EN « MODE SECRET » SUR VOTRE TABLETTE. EXPLIQUER À L'ENFANT QU'IL A AUSSI LE CHOIX DE REFUSER OU DE RÉPONDRE QU'IL NE SAIT PAS.*

- 1 Jamais
- 2 Rarement
- 3 Parfois
- 4 Souvent
- 5 Toujours
- [8] Tu ne souhaites pas répondre
- [9] Tu ne sais pas

### **DVSPAE3**

### **Est-ce que tu as pu discuter avec tes copains ou tes copines ?**

*ENQ : LIRE À VOIX HAUTE LA QUESTION ET LES MODALITÉS, PUIS LAISSER L'ENFANT RÉPONDRE SEUL EN « MODE SECRET » SUR VOTRE TABLETTE. EXPLIQUER À L'ENFANT QU'IL A AUSSI LE CHOIX DE REFUSER OU DE RÉPONDRE QU'IL NE SAIT PAS. CODER « NON CONCERNÉ(E) » SI L'ENFANT DÉCLARE QU'IL N'A PAS DE COPAINS/COPINES.*

- 1 Jamais
- 2 Rarement
- 3 Parfois
- 4 Souvent
- 5 Toujours
- [7] Non concerné(e)
- [8] Tu ne souhaites pas répondre
- [9] Tu ne sais pas

### **Est-ce que tu as pu parler de tes problèmes avec tes parents ?**

*ENQ : LIRE À VOIX HAUTE LA QUESTION ET LES MODALITÉS, PUIS LAISSER L'ENFANT RÉPONDRE SEUL EN « MODE SECRET » SUR VOTRE TABLETTE. EXPLIQUER À L'ENFANT QU'IL A AUSSI LE CHOIX DE REFUSER OU DE RÉPONDRE QU'IL NE SAIT PAS. ENQ : COCHER « NON CONCERNÉ(E) » SI L'ENFANT DÉCLARE QU'IL N'A PAS EU DE PROBLÈME.*

- 1 Jamais
- 2 Rarement
- 3 Parfois
- 4 Souvent
- 5 Toujours
- [7] Non concerné(e)
- [8] Tu ne souhaites pas répondre
- [9] Tu ne sais pas

### **DVSPAE5**

### **Toujours durant les quatre dernières semaines :**

### **Est-ce que tu as pu faire du sport ou d'autres activités qui te plaisent ?**

*ENQ : LIRE À VOIX HAUTE LA QUESTION ET LES MODALITÉS, PUIS LAISSER L'ENFANT RÉPONDRE SEUL EN « MODE SECRET » SUR VOTRE TABLETTE. EXPLIQUER À L'ENFANT QU'IL A AUSSI LE CHOIX DE REFUSER OU DE RÉPONDRE QU'IL NE SAIT PAS. ENQ : CITER – CODER « NON CONCERNÉ(E) » SI L'ENFANT A OU A EU UN PROBLÈME DE SANTÉ QUI L'EMPÊCHE OU L'A EMPÊCHÉ DE FAIRE CES ACTIVITÉS (MALADIE, HANDICAP OU FRACTURE…).* 

- 1 Jamais
- 2 Rarement
- 3 Parfois
- 4 Souvent
- 5 Toujours
- [7] Non concerné(e)
- [8] Tu ne souhaites pas répondre
- [9] Tu ne sais pas

### **DVSPAE6**

### **Est-ce que tu as pu parler de tes problèmes, dire tes secrets à tes copains, tes copines ?**

*ENQ : LIRE À VOIX HAUTE LA QUESTION ET LES MODALITÉS, PUIS LAISSER L'ENFANT RÉPONDRE SEUL EN « MODE SECRET » SUR VOTRE TABLETTE. EXPLIQUER À L'ENFANT QU'IL A AUSSI LE CHOIX DE REFUSER OU DE RÉPONDRE QU'IL NE SAIT PAS. ENQ : CITER – CODER « NON CONCERNÉ(E) » SI L'ENFANT DÉCLARE QU'IL N'A PAS DE PROBLÈMES, PAS DE COPAINS/COPINES.*

- 1 Jamais
- 2 Rarement
- 3 Parfois
- 4 Souvent
- 5 Toujours
- [7] Non concerné(e)
- [8] Tu ne souhaites pas répondre
- [9] Tu ne sais pas

### **DVSPAE7**

### **Est-ce que tu es allé(e) chez tes copains ou tes copines ou sont-ils/elles venu(e)s chez toi ?**

*ENQ : LIRE À VOIX HAUTE LA QUESTION ET LES MODALITÉS, PUIS LAISSER L'ENFANT RÉPONDRE SEUL EN « MODE SECRET » SUR VOTRE TABLETTE. EXPLIQUER À L'ENFANT QU'IL A AUSSI LE CHOIX DE REFUSER OU DE RÉPONDRE QU'IL NE SAIT PAS. ENQ : CITER – CODER « NON CONCERNÉ(E) » SI L'ENFANT A OU A EU UN PROBLÈME DE SANTÉ QUI L'EMPÊCHE OU L'A EMPÊCHÉ DE VOIR SES COPAINS/COPINES (MALADIE, HANDICAP OU FRACTURE…).*

*ENQ : COCHER « NON CONCERNÉ(E) » SI L'ENFANT DÉCLARE QU'IL N'A PAS DE COPAIN OU COPINE.*

1 Jamais

- 2 Rarement
- 3 Parfois
- 4 Souvent
- 5 Toujours
- [7] Non concerné(e)
- [8] Tu ne souhaites pas répondre
- [9] Tu ne sais pas

### **Est-ce que tu es allé(e) jouer dehors avec tes copains, tes copines (vélo, foot, roller...) ?**

*ENQ : LIRE À VOIX HAUTE LA QUESTION ET LES MODALITÉS, PUIS LAISSER L'ENFANT RÉPONDRE SEUL EN « MODE SECRET » SUR VOTRE TABLETTE. EXPLIQUER À L'ENFANT QU'IL A AUSSI LE CHOIX DE REFUSER OU DE RÉPONDRE QU'IL NE SAIT PAS. ENQ : CITER – CODER « NON CONCERNÉ(E) » SI L'ENFANT A OU A EU UN PROBLÈME DE SANTÉ QUI L'EMPÊCHE OU L'A EMPÊCHÉ DE FAIRE CES ACTIVITÉS (MALADIE, HANDICAP OU FRACTURE…).*

*ENQ : COCHER « NON CONCERNÉ(E) » SI L'ENFANT DÉCLARE QU'IL N'A PAS DE COPAIN OU COPINE.*

- 1 Jamais
- 2 Rarement
- 3 Parfois
- 4 Souvent
- 5 Toujours
- [7] Non concerné(e)
- [8] Tu ne souhaites pas répondre
- [9] Tu ne sais pas

### **DVSPAE9**

### **Toujours durant les quatre dernières semaines :**

### **Est-ce que tes copains et copines se sont intéressés à toi (à tes problèmes, à tes ennuis...) ?**

*ENQ : LIRE À VOIX HAUTE LA QUESTION ET LES MODALITÉS, PUIS LAISSER L'ENFANT RÉPONDRE SEUL EN « MODE SECRET » SUR VOTRE TABLETTE. EXPLIQUER À L'ENFANT QU'IL A AUSSI LE CHOIX DE REFUSER OU DE RÉPONDRE QU'IL NE SAIT PAS. ENQ : CITER*

*ENQ : COCHER « NON CONCERNÉ(E) » SI L'ENFANT DÉCLARE QU'IL N'A PAS DE COPAIN OU COPINE.*

- 1 Jamais
- 2 Rarement
- 3 Parfois
- 4 Souvent
- 5 Toujours
- [7] Non concerné
- [8] Tu ne souhaites pas répondre
- [9] Tu ne sais pas

### **DVSPAE10**

### **Est-ce que tu as eu des soucis, des ennuis ?**

*ENQ : LIRE À VOIX HAUTE LA QUESTION ET LES MODALITÉS, PUIS LAISSER L'ENFANT RÉPONDRE SEUL EN « MODE SECRET » SUR VOTRE TABLETTE. EXPLIQUER À L'ENFANT QU'IL A AUSSI LE CHOIX DE REFUSER OU DE RÉPONDRE QU'IL NE SAIT PAS ENQ : CITER*

- 1 Jamais
- 2 Rarement
- 3 Parfois
- 4 Souvent
- 5 Toujours
- [8] Tu ne souhaites pas répondre
- [9] Tu ne sais pas

### **Est-ce que tu as eu facilement le sourire ou envie de rigoler avec tes copains ou copines ?**

*ENQ : LIRE À VOIX HAUTE LA QUESTION ET LES MODALITÉS, PUIS LAISSER L'ENFANT RÉPONDRE SEUL EN « MODE SECRET » SUR VOTRE TABLETTE. EXPLIQUER À L'ENFANT QU'IL A AUSSI LE CHOIX DE REFUSER OU DE RÉPONDRE QU'IL NE SAIT PAS ENQ : CITER*

*ENQ : COCHER « NON CONCERNÉ(E) » SI L'ENFANT DÉCLARE QU'IL N'A PAS DE COPAIN OU COPINE.*

- 1 Jamais
	- 2 Rarement
	- 3 Parfois
	- 4 Souvent
	- 5 Toujours
	- [7] Non concerné
	- [8] Tu ne souhaites pas répondre
	- [9] Tu ne sais pas

### **DVSPAE12**

### **Est-ce que tu t'es senti(e) seul(e) ?**

*ENQ : LIRE À VOIX HAUTE LA QUESTION ET LES MODALITÉS, PUIS LAISSER L'ENFANT RÉPONDRE SEUL EN « MODE SECRET » SUR VOTRE TABLETTE. EXPLIQUER À L'ENFANT QU'IL A AUSSI LE CHOIX DE REFUSER OU DE RÉPONDRE QU'IL NE SAIT PAS. ENQ : CITER*

- 1 Jamais
- 2 Rarement
- 3 Parfois
- 4 Souvent
- 5 Toujours
- [8] Tu ne souhaites pas répondre
- [9] Tu ne sais pas

### **DVSPAE13**

### **Et toujours durant les quatre dernières semaines :**

**Est-ce que tu t'es [(senti trop gros ou trop maigre, trop grand ou trop petit) IF DSEXENF=1] [(sentie trop grosse ou trop maigre, trop grande ou trop petite) IF DSEXENF=2] ?**

*ENQ : LIRE À VOIX HAUTE LA QUESTION ET LES MODALITÉS, PUIS LAISSER L'ENFANT RÉPONDRE SEUL EN « MODE SECRET » SUR VOTRE TABLETTE. EXPLIQUER À L'ENFANT QU'IL A AUSSI LE CHOIX DE REFUSER OU DE RÉPONDRE QU'IL NE SAIT PAS. ENQ : CITER*

- 1 Jamais
- 2 Rarement
- 3 Parfois
- 4 Souvent
- 5 Toujours
- [8] Tu ne souhaites pas répondre
- [9] Tu ne sais pas

### **DVSPAE14**

**Est-ce que tu as eu l'impression de faire les choses moins bien que les autres enfants de ton âge ?** *ENQ : LIRE À VOIX HAUTE LA QUESTION ET LES MODALITÉS, PUIS LAISSER L'ENFANT RÉPONDRE SEUL EN « MODE SECRET » SUR VOTRE TABLETTE. EXPLIQUER À L'ENFANT QU'IL A AUSSI LE CHOIX DE REFUSER OU DE RÉPONDRE QU'IL NE SAIT PAS. ENQ : CITER*

- 1 Jamais
- 2 Rarement
- 3 Parfois
- 4 Souvent
- 5 Toujours
- [8] Tu ne souhaites pas répondre
- [9] Tu ne sais pas

### *IF DSCOL=1*

**DVSPAE15**

### **Est-ce que tu as eu de bonnes notes à l'école ?**

*ENQ : LIRE À VOIX HAUTE LA QUESTION ET LES MODALITÉS, PUIS LAISSER L'ENFANT RÉPONDRE SEUL EN « MODE SECRET » SUR VOTRE TABLETTE. EXPLIQUER À L'ENFANT QU'IL A AUSSI LE CHOIX DE REFUSER OU DE RÉPONDRE QU'IL NE SAIT PAS. ENQ : CITER*

- 1 Jamais
- 2 Rarement
- 3 Parfois
- 4 Souvent
- 5 Toujours
- [8] Tu ne souhaites pas répondre
- [9] Tu ne sais pas

### *IF DSCOL=1*

### **DVSPAE16**

### **Est-ce que tu as eu peur de parler devant toute la classe ?**

*ENQ : LIRE À VOIX HAUTE LA QUESTION ET LES MODALITÉS, PUIS LAISSER L'ENFANT RÉPONDRE SEUL EN « MODE SECRET » SUR VOTRE TABLETTE. EXPLIQUER À L'ENFANT QU'IL A AUSSI LE CHOIX DE REFUSER OU DE RÉPONDRE QU'IL NE SAIT PAS.*

*ENQ : CITER*

- 1 Jamais
- 2 Rarement
- 3 Parfois
- 4 Souvent
- 5 Toujours
- [8] Tu ne souhaites pas répondre
- [9] Tu ne sais pas

### *IF DSCOL=1*

### **DVSPAE17**

### **Est-ce que tu as été content(e) de tes notes, de tes résultats scolaires ?**

*ENQ : LIRE À VOIX HAUTE LA QUESTION ET LES MODALITÉS, PUIS LAISSER L'ENFANT RÉPONDRE SEUL EN « MODE SECRET » SUR VOTRE TABLETTE. EXPLIQUER À L'ENFANT QU'IL A AUSSI LE CHOIX DE REFUSER OU DE RÉPONDRE QU'IL NE SAIT PAS. ENQ : CITER*

- 1 Jamais
- 2 Rarement
- 3 Parfois
- 4 Souvent
- 5 Toujours
- [8] Tu ne souhaites pas répondre
- [9] Tu ne sais pas

### **DVSPAE18**

### **Durant les quatre dernières semaines :**

### **Est-ce que tu as été en forme, en bonne santé ?**

*ENQ : LIRE À VOIX HAUTE LA QUESTION ET LES MODALITÉS, PUIS LAISSER L'ENFANT RÉPONDRE SEUL EN « MODE SECRET » SUR VOTRE TABLETTE. EXPLIQUER À L'ENFANT QU'IL A AUSSI LE CHOIX DE REFUSER OU DE RÉPONDRE QU'IL NE SAIT PAS. ENQ : CITER*

- 1 Jamais
- 2 Rarement
- 3 Parfois
- 4 Souvent
- 5 Toujours
- [8] Tu ne souhaites pas répondre
- [9] Tu ne sais pas

### **Est-ce que tu as eu l'impression d'être moins bien que les autres enfants de ton âge ?**

*ENQ : LIRE À VOIX HAUTE LA QUESTION ET LES MODALITÉS, PUIS LAISSER L'ENFANT RÉPONDRE SEUL EN « MODE SECRET » SUR VOTRE TABLETTE. EXPLIQUER À L'ENFANT QU'IL A AUSSI LE CHOIX DE REFUSER OU DE RÉPONDRE QU'IL NE SAIT PAS. ENQ : CITER*

- 1 Jamais
- 2 Rarement
- 3 Parfois
- 4 Souvent
- 5 Toujours
- [8] Tu ne souhaites pas répondre
- [9] Tu ne sais pas

### **DVSPAE32**

### **Est-ce que tu as eu honte de ton corps, de ton apparence ?**

*ENQ : LIRE À VOIX HAUTE LA QUESTION ET LES MODALITÉS, PUIS LAISSER L'ENFANT RÉPONDRE SEUL EN « MODE SECRET » SUR VOTRE TABLETTE. EXPLIQUER À L'ENFANT QU'IL A AUSSI LE CHOIX DE REFUSER OU DE RÉPONDRE QU'IL NE SAIT PAS. ENQ : CITER*

- 1 Jamais
- 2 Rarement
- 3 Parfois
- 4 Souvent
- 5 Toujours
- [8] Tu ne souhaites pas répondre
- [9] Tu ne sais pas

### *IF POP10=2*

#### **PREMA**

**Sais-tu pourquoi tu participes à l'étude Epipage 2 ?**

- 1 Oui
- 2 Non

### *IF POP10=2 and PREMAPAR=1*

#### **PREMA2**

**Tes parents t'ont-ils expliqué les circonstances de ta naissance c'est-à-dire que tu es né(e) un peu plus tôt que prévu ou que tu étais très petit(e) ? C'est ce que l'on appelle une naissance prématurée.**

- 1 Oui
- 2 Non

### *IF POP10=2 and PREMAPAR=1*

**PREMA3**

**Connais-tu des enfants nés prématurés comme toi ?**

- 1 Oui
- 2 Non

### *IF POP10=2 and PREMAPAR=1*

### **PREMA4**

**Penses-tu que les enfants nés prématurés sont différents des autres ?**

- 1 Oui
- 2 Non

### *IF POP10=2 and PREMAPAR=1*

**PREMA5**

**Tes camarades savent-ils que tu es né(e) prématuré(e) ?**

- 1 Oui
- 2 Non

### *IF PREMA5=1*

**PREMA6**

**Les autres enfants ont-ils un comportement différent avec toi qu'avec leurs autres camarades ?**

- 1 Oui
- 2 Non

### *IF POP10=2 and PREMAPAR=1*

**PREMA7**

**Les parents de tes camarades ont-ils un comportement différent avec toi qu'avec leurs autres camarades ?**

- 1 Oui
- 2 Non

## <span id="page-19-0"></span>**MODULE 5. VIE DE FAMILLE**

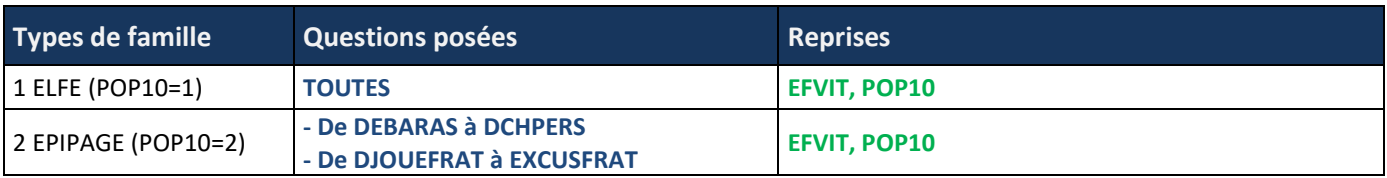

### **INTRO\_MODULE\_5**

*« Un peu plus tard je te poserai quelques questions sur ce que tu aimes faire pour te détendre à la maison, mais d'abord veux-tu bien me dire si tu aides à la maison… »*

### **DEBARAS**

**Par exemple, est-ce que tu mets ou débarrasses la table ?** *ENQ : CITER*

- 1 Tous les jours
- 2 De temps en temps
- 3 Jamais

### **DRANG**

**Est-ce que tu ranges ta chambre [(tout seul) IF DSEXENF=1]/[(toute seule) IF DSEXENF=2] ?**

*ENQ : CITER*

*ENQ : SANS L'AIDE DES PARENTS. SI L'ENFANT RANGE SA CHAMBRE AVEC UN FRÈRE OU UNE SŒUR, LA RANGER AVEC CE/CETTE DERNIER(E) ÉQUIVAUT À RANGER SEUL.*

- 1 Toutes les semaines
- 2 De temps en temps
- 3 Jamais

### **DCUIS**

**Est-ce que tu aides à faire la cuisine ?**

*ENQ : CITER*

- 1 Toutes les semaines
- 2 De temps en temps
- 3 Jamais

**DLING**

#### **Est-ce que tu aides à étendre ou plier le linge ?** *ENQ : CITER*

- 1 Toutes les semaines
- 2 De temps en temps
- 3 Jamais

### **DMENAG**

**Est-ce que tu aides à faire le ménage ?** *ENQ : CITER*

- 1 Toutes les semaines
- 2 De temps en temps
- 3 Jamais

**DPOUB**

### **Est-ce que tu sors la poubelle ?**

*ENQ : CITER*

- 1 Toutes les semaines
- 2 De temps en temps
- 3 Jamais

### *IF EFVIT=4*

**AIDDIFF**

- **Est-ce que tu aides autant chez ton père que chez ta mère ?** *ENQ : CITER*
	- 1 Plus chez ton père
	- 2 Plus chez ta mère
	- 3 Autant chez l'un que chez l'autre

### **DOM**

**À la maison, est-ce que tu t'occupes des animaux domestiques ?** *ENQ : CITER*

- 1 Tous les jours
- 2 De temps en temps
- 3 Jamais
- 4 [Tu n'as pas d'animaux]

### **REPAS1**

### **En général, est-ce que tu prends un petit-déjeuner ?**

- 1. Oui
- 2. Non

### **REPAS2**

**En général, est-ce que tu prends un déjeuner (repas du midi) ?**

- 1 Oui
- 2 Non

### **REPAS3**

### **En général, est-ce que tu prends un goûter ?**

- 1. Oui
- 2. Non

### **REPAS4**

**En général, est-ce que tu prends un dîner (repas du soir) ?**

- 1. Oui
- 2. Non

**REPAS5**

**En général, combien de fois par jour manges-tu entre ces repas (en dehors du goûter) ?** *ENQ : (de 0 à 20)*

|\_\_|\_\_| **(PROG : FROM 0 TO 20) PROG ADD ITEM REFUSAL (CODE=88) : LABEL = REFUS PROG ADD ITEM DK(CODE 99) LABEL = NSP**

**PROG : if item 88 or 99 is selected, we need to clean the numeric box value if a value is already input. And the opposite.**

**PROG : in output we need one variable where value goes from 0 to 99 if DK**

### *IF EFVIT<>4*

**DCHPERS**

**Est-ce que tu as une chambre pour toi [(tout seul) IF DSEXENF=1] [(toute seule) IF DSEXENF=2] ?** *ENQ : ON PARLE DU LOGEMENT DANS LEQUEL L'ENFANT VIT LE PLUS SOUVENT*

- 1 Oui
- 2 Non

### *IF POP10=1 AND DCHPERS=1*

**DCHAMB**

### **Aimes-tu ta chambre ?**

- *ENQ : CITER*
	- 1 Oui beaucoup
	- 2 Oui un peu
	- 3 Non pas beaucoup
	- 4 Pas du tout

#### *IF DCHPERS=2*

**DESPAC**

**As-tu un espace à toi, un espace où tu peux t'isoler, dans la chambre que tu partages ?**

- 1 Oui
- 2 Non

### *IF POP10=1 AND EFVIT=4*

#### **DCHPERSP**

**Est-ce que tu as une chambre pour toi [(tout seul) IF DSEXENF=1] [(toute seule) SI DSEXENF=2] chez ton père ?**

- 1 Oui
- 2 Non

### *IF POP10=1 AND EFVIT=4*

### **DCHPERSM**

**Est-ce que tu as une chambre pour toi [(tout seul) SI DSEXENF=1] [(toute seule) SI DSEXENF=2] chez ta mère ?**

- 1 Oui
- 2 Non

#### *IF DCHPERSP=1 AND DCHPERSM=1*

**DCHAMB**

**Quelle chambre préfères-tu ?**

*ENQ : CITER*

- 1 Celle chez ton père
- 2 Celle chez ta mère
- 3 Tu n'as pas de préférence

### *IF DCHPERSP=2*

**DESPACP**

**As-tu un espace à toi, un espace où tu peux t'isoler, dans la chambre que tu partages chez ton père ?**

- 1 Oui
- 2 Non

### *IF DCHPERSM=2*

**DESPACM**

**As-tu un espace à toi, un espace où tu peux t'isoler, dans la chambre que tu partages chez ta mère ?**

- 1 Oui
- 2 Non

### *IF DFRERSER=1*

### **INTROMODESECRETD**

*« Comme tout à l'heure, tu vas répondre aux questions directement sur l'ordinateur. »*

*ENQ : POUR LES QUESTIONS EN MODE SECRET, ABAISSER LE SON DE VOTRE VOIX POUR QUE SEUL L'ENFANT VOUS ENTENDE ET AINSI ÉVITER UNE ÉVENTUELLE GÊNE À RÉPONDRE DEVANT SES PARENTS.*

### *IF DFRERSER=1*

### **DISPUTFRAT**

### **T'arrive-t-il de te disputer avec tes frères et sœurs ?**

*ENQ : LIRE À VOIX HAUTE LA QUESTION ET LES MODALITÉS, PUIS LAISSER L'ENFANT RÉPONDRE SEUL EN « MODE SECRET » SUR VOTRE TABLETTE. EXPLIQUER À L'ENFANT QU'IL A AUSSI LE CHOIX DE REFUSER DE RÉPONDRE.*

- 1. Jamais
- 2. Rarement
- 3. Parfois
- 4. Souvent
- 5. Très souvent
- 6. Seulement avec l'un ou l'autre de tes frères ou sœurs
- [8] [Tu ne souhaites pas répondre]

### *IF DFRERSER=1*

### **EXCUSFRAT**

#### **Avec tes frères et sœurs, vous vous réconciliez toujours facilement quand vous vous êtes disputés ?**

*ENQ : LIRE À VOIX HAUTE LA QUESTION ET LES MODALITÉS, PUIS LAISSER L'ENFANT RÉPONDRE SEUL EN « MODE SECRET » SUR VOTRE TABLETTE. EXPLIQUER À L'ENFANT QU'IL A AUSSI LE CHOIX DE REFUSER DE RÉPONDRE.*

- 1 Jamais
- 2 Rarement
- 3 Parfois
- 4 Souvent
- 5 Très souvent
- 6 Seulement avec l'un ou l'autre de tes frères ou sœurs
- [8] [Tu ne souhaites pas répondre]

### *IF DFRERSER=1*

#### **BONFRAT**

### **Est-ce que tes frères et sœurs te disent que tu es bon/bonne dans tout ce que tu fais ?**

*ENQ : LIRE À VOIX HAUTE LA QUESTION ET LES MODALITÉS, PUIS LAISSER L'ENFANT RÉPONDRE SEUL EN « MODE SECRET » SUR VOTRE TABLETTE. EXPLIQUER À L'ENFANT QU'IL A AUSSI LE CHOIX DE REFUSER DE RÉPONDRE.*

- 1 Jamais
- 2 Rarement
- 3 Parfois
- 4 Souvent
- 5 Très souvent
- 6 Seulement l'un ou l'autre de tes frères ou sœurs
- [8] [Tu ne souhaites pas répondre]

### *IF DFRERSER=1*

#### **ENSEMBLFRAT**

### **Est-ce que vous aimez faire des choses ensemble après l'école et le week-end ?**

*ENQ : LIRE À VOIX HAUTE LA QUESTION ET LES MODALITÉS, PUIS LAISSER L'ENFANT RÉPONDRE SEUL EN « MODE SECRET » SUR VOTRE TABLETTE. EXPLIQUER À L'ENFANT QU'IL A AUSSI LE CHOIX DE REFUSER DE RÉPONDRE.*

- 1 Jamais
- 2 Rarement
- 3 Parfois
- 4 Souvent
- 5 Très souvent
- 6 Seulement avec l'un ou l'autre de tes frères ou sœurs
- [8] [Tu ne souhaites pas répondre]

### *IF DFRERSER=1*

**AGACEFRAT Avec tes frères et sœurs, vous arrive-t-il d'être agacés les uns par les autres ?** *ENQ : LIRE À VOIX HAUTE LA QUESTION ET LES MODALITÉS, PUIS LAISSER L'ENFANT RÉPONDRE SEUL EN « MODE SECRET » SUR VOTRE TABLETTE. EXPLIQUER À L'ENFANT QU'IL A AUSSI LE CHOIX DE REFUSER DE RÉPONDRE.*

- 1 Jamais
- 2 Rarement
- 3 Parfois
- 4 Souvent
- 5 Très souvent
- 6 Seulement avec l'un ou l'autre de tes frères ou sœurs
- [8] [Tu ne souhaites pas répondre]

#### *IF DFRERSER=1*

**SURMONTFRAT**

### **Est-ce que vous surmontez rapidement vos disputes ?**

*ENQ : LIRE À VOIX HAUTE LA QUESTION ET LES MODALITÉS, PUIS LAISSER L'ENFANT RÉPONDRE SEUL EN « MODE SECRET » SUR VOTRE TABLETTE. EXPLIQUER À L'ENFANT QU'IL A AUSSI LE CHOIX DE REFUSER DE RÉPONDRE.*

- 1 Jamais
- 2 Rarement
- 3 Parfois
- 4 Souvent
- 5 Très souvent
- 6 Seulement avec l'un ou l'autre de tes frères ou sœurs
- [8] [Tu ne souhaites pas répondre]

### *IF DFRERSER=1*

#### **IMPORTFRAT**

**Avec tes frères et sœurs, vous vous faites comprendre que vous êtes importants les uns pour les autres ?**  *ENQ : LIRE À VOIX HAUTE LA QUESTION ET LES MODALITÉS, PUIS LAISSER L'ENFANT RÉPONDRE SEUL EN « MODE SECRET » SUR VOTRE TABLETTE. EXPLIQUER À L'ENFANT QU'IL A AUSSI LE CHOIX DE REFUSER DE RÉPONDRE.*

- 1 Jamais
- 2 Rarement
- 3 Parfois
- 4 Souvent
- 5 Très souvent
- 6 Seulement avec l'un ou l'autre de tes frères ou sœurs
- [8] [Tu ne souhaites pas répondre]

### *IF DFRERSER=1*

### **SYMPAFRAT**

### **Est-ce que tes frères et sœurs trouvent des choses sympas à faire avec toi ?**

*ENQ : LIRE À VOIX HAUTE LA QUESTION ET LES MODALITÉS, PUIS LAISSER L'ENFANT RÉPONDRE SEUL EN « MODE SECRET » SUR VOTRE TABLETTE. EXPLIQUER À L'ENFANT QU'IL A AUSSI LE CHOIX DE REFUSER DE RÉPONDRE.*

- 1 Jamais
- 2 Rarement
- 3 Parfois
- 4 Souvent
- 5 Très souvent
- 6 Seulement avec l'un ou l'autre de tes frères ou sœurs
- [8] [Tu ne souhaites pas répondre]

## <span id="page-24-0"></span>**MODULE 6. AUTO-QUESTIONNAIRE PARENT [if DPREMJ=1]**

### *IF DPREMJ=1*

**INTRO\_MODULE\_6** *Enq : demander à parler au parent présent et lire la phrase suivante :*

*« Avant de poursuivre l'entretien avec votre enfant, je vous propose de compléter de votre côté un questionnaire. »*

*ENQ : DONNER LA PAGE DÉTACHABLE DE LA FICHE ADRESSE COMPRENANT LE LIEN ET L'IDENTIFIANT POUR SE CONNECTER. TRANSMETTRE AU PARENT LA TABLETTE (LA 2ÈME TABLETTE) POUR QU'IL PUISSE RÉPONDRE AU QUESTIONNAIRE AUTO-ADMINISTRÉ* 

*POUR DÉMARRER LE PARENT DOIT CLIQUER SUR LE RACCOURCI ET RENTRER SON IDENTIFIANT*

### *[LES QUESTIONS POSÉES AU PARENT SONT PRÉSENTES DANS LE QUESTIONNAIRE AUTO-QUESTIONNAIRE PARENT*]

## <span id="page-25-0"></span>**MODULE 7. MATRICES + CONCEPTS + LECTURE**

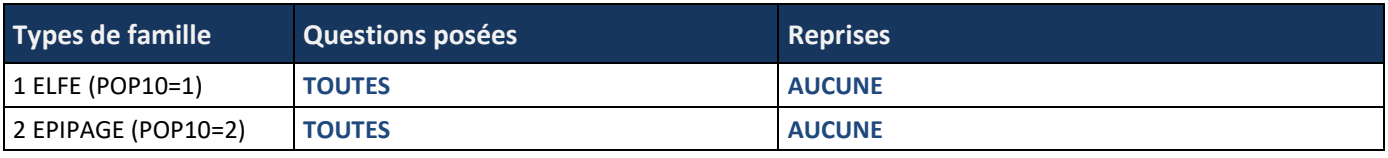

**INTRO\_MODULE\_7**

*« Je te propose maintenant de faire des petits jeux de logique. Ne t'inquiète pas si tu ne sais pas quoi répondre. Il n'y a pas de bonne ou de mauvaise réponse. »*

**INTRO\_TESTS\_COGNITIFS**

### **[PROG : DISPLAY THE INSTRUCTIONS ON THE SAME SCREEN]**

**ENQ : MUNISSEZ-VOUS DU MANUEL ENQUÊTEUR POUR VOUS GUIDER**

- 1 Vérifier que le son de votre ordinateur est activé
- 2 Démarrer l'application en cliquant sur le lien ci-dessous
- 3 Cliquer « OUI » à la question : « Voulez-vous changer d'application ? »
- 4 Et suivre les instructions qui s'affichent à l'écran. À la fin des tests cliquer sur « Terminer » puis sur « Envoyer » ; vous revenez directement à votre CAPI.

*POUR L'ÉPREUVE DE LECTURE, IL N'EST PAS POSSIBLE DE FAIRE UNE PAUSE EN COURS.* 

*POUR LES AUTRES TESTS, SI L'ENFANT SOUHAITE FAIRE UNE PAUSE, APPUYER 2 SECONDES SUR LA « CROIX » EN HAUT À DROITE PUIS CLIQUER IMMÉDIATEMENT SUR « METTRE EN PAUSE ». POUR REPRENDRE LE TEST, CLIQUER SUR « REPRENDRE »*

### **Enq : L'enfant a-t-il fait complètement ?**

**DPTESTFAIT1** Le test « L'histoire de M. Petit »

**DPTESTFAIT2** Le test « Complète les dessins »

**DPTESTFAIT3** Le test « Puzzles »

**DPTESTFAIT4** Le test « Trouve les mots »

**DPTESTFAIT5** Aucun test réalisé **[PROG : EXCLUSIVE ITEM]**

**[PROG : 1 = YES (OUI)/2 = NON (NON)]**

## <span id="page-26-0"></span>**MODULE 8. MESURES ANTHROPOMÉTRIQUES**

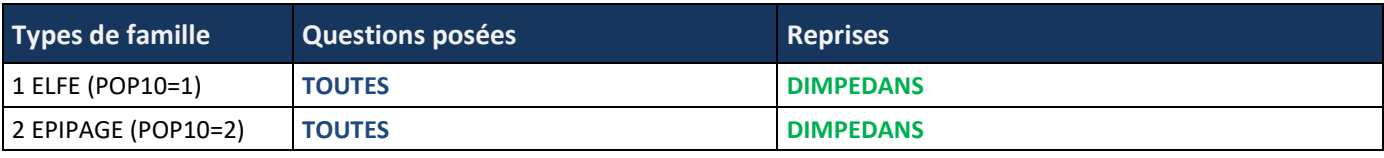

**INTRO\_MODULE\_8**

*« Les chercheurs s'intéressent à la manière dont les enfants grandissent en France. Un peu comme chez le médecin je vais noter ta taille et ton poids mais aussi prendre d'autres mesures sur ta santé. On y va ? »*

*ENQ : PENDANT LA SÉANCE DE MESURE, L'ENFANT SERA VÊTU LE PLUS LÉGÈREMENT POSSIBLE : UN BAS ET, AU PLUS, UN SIMPLE TEE-SHIRT. IL EST PRIMORDIAL D'ENLEVER LES CHAUSSURES.*

ENQ : NOTEZ LA TAILLE, LE TOUR DE TAILLE ET LE POIDS SUR LA FICHE ADRESSE DE L'ENFANT.

VOUS RÉPÉTEREZ 2 FOIS LA MESURE ET SI UN ÉCART EST OBSERVÉ ENTRE 2 MESURES VOUS PRENDREZ UNE TROISIÈME MESURE.

### **[PROG : DISPLAY THE PICTURE MESURE\_TAILLE.JPG]**

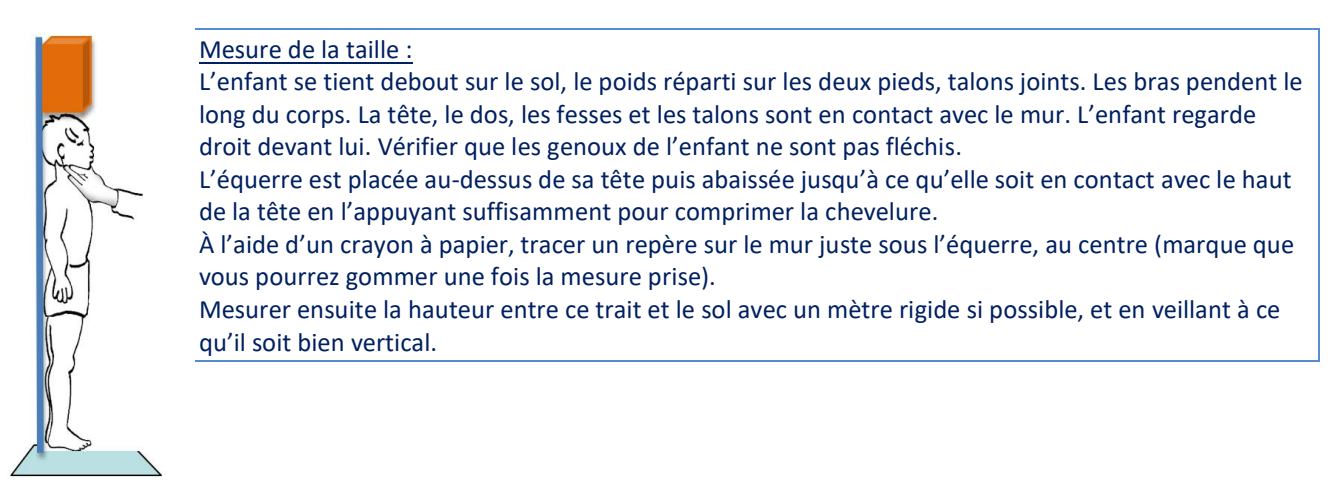

**DTAILLE1**

*ENQ : NOTER LA 1ÈRE MESURE DE TAILLE DE L'ENFANT (EN CM) - SI L'ENFANT MESURE 1M40.5CM, SAISIR 140.5*  **ENQ : ATTENTION : METTRE UN POINT POUR LES DÉCIMALES NE PAS UTILISER LES VIRGULES**

|\_\_|\_\_|\_\_|,|\_\_| cm **(PROG FROM 110,0 TO 175,9)**

**PROG : add item for measure not done : code 999. Label : Non fait**

**PROG : if item 999 is selected, we need to clean the numeric box value if a value is already input. And the opposite.**

**PROG : if DTAILLE1 < 110,0 display :** « La taille doit être comprise entre 110,0 et 175,9 cm » **PROG : if DTAILLE1 > 175,9 display :** « La taille doit être comprise entre 110,0 et 175,9 cm »

**PROG : in output we need one variable where value goes from 110.0 to 999 if measure not done**

**DTOURTAILLE1**

**[PROG : DISPLAY THE INSTRUCTIONS ON THE SAME SCREEN] [PROG : DISPLAY THE PICTURE MESURE\_TOUR\_TAILLE.JPG]**

Mesure du tour de taille :

L'enfant se tient debout, confortablement, le poids réparti sur les deux pieds légèrement écartés. La mesure est prise avec le mètre ruban CÔTÉ CENTIMÈTRES dans un plan horizontal au du nombril, à la fin d'une expiration et sans serrer la taille. ATTENTION À BIEN POSITIONNER LE 0 DU MÈTRE RUBAN

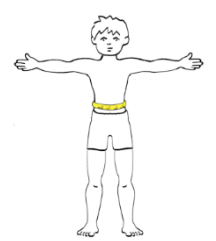

*ENQ : NOTER LA MESURE DU TOUR DE TAILLE DE L'ENFANT (EN CM) - SI LA MESURE N'A PAS ÉTÉ FAITE, CODER « NON FAIT » ENQ : SI L'ENFANT A UN TOUR DE TAILLE QUI MESURE 60.3 CM, SAISIR 60.3*  **ENQ : ATTENTION : METTRE UN POINT POUR LES DÉCIMALES NE PAS UTILISER LES VIRGULES**

### |\_\_|\_\_|,|\_\_| cm **(PROG FROM 50,0 TO 98,0)**

**PROG : add item for measure not done : code 99. Label : Non fait PROG : if item 99 is selected, we need to clean the numeric box value if a value is already input. And the opposite.**

**PROG : if DTOURTAILLE1< 50,0 display :** « Le tour de taille doit être comprise entre 50,0 et 98,0 cm » **PROG : if DTOURTAILLE1> 98,0 display :** « Le tour de taille doit être comprise entre 50,0 et 98,0 cm »

### **PROG : in output we need one variable where value goes from 50.00 to 99 if measure not done**

**DPOIDS**

### **[PROG : DISPLAY THE INSTRUCTIONS ON THE SAME SCREEN]**

Mesure du poids :

L'enfant se tient debout sans aide, immobile AU CENTRE du plateau de la balance, le poids du corps étant réparti également sur les deux pieds. SANS CHAUSSURES ET EN VÊTEMENTS LÉGERS (pas de pull, veste…).

*ENQ : NOTER LE POIDS (EN KG) - SI LA MESURE N'A PAS ÉTÉ FAITE, CODER « NON FAIT » ENQ : SI LA BALANCE INDIQUE 32.600, SAISIR 32.6*  **ENQ : ATTENTION : METTRE UN POINT POUR LES DÉCIMALES NE PAS UTILISER LES VIRGULES**

|\_\_|\_\_|,|\_\_| kg **(PROG : FROM 16,0 TO 90,0)**

**PROG : add item for measure not done : code 99. LABEL : Non fait PROG : if item 99 is selected, we need to clean the numeric box value if a value is already input. And the opposite.**

**PROG : if DPOIDS< 16,0 display :** « Le poids doit être comprise entre 16,0 et 90,0 kg » **PROG : if DPOIDS> 90,0 display :** « Le poids doit être comprise entre 16,0 et 90,0 kg »

### **PROG : in output we need one variable where value goes from 16.0 to 99 if measure not done**

**DTAILLE2** *ENQ : NOTER LA SECONDE MESURE DE TAILLE DE L'ENFANT FAITE APRÈS CELLE DU POIDS (EN CM) - SI LA MESURE N'A PAS ÉTÉ FAITE, CODER « NON FAIT » - ENQ : SI L'ENFANT MESURE 1M40.5CM, SAISIR 140.5* **ENQ : ATTENTION : METTRE UN POINT POUR LES DÉCIMALES NE PAS UTILISER LES VIRGULES**

### |\_\_|\_\_|\_\_|,|\_\_| cm **(FROM 110,0 TO 175,9)**

**PROG : ADD ITEM FOR MEASURE NOT DONE : CODE 999. LABEL : NON FAIT PROG : IF ITEM 999 IS SELECTED, WE NEED TO CLEAN THE NUMERIC BOX VALUE IF A VALUE IS ALREADY INPUT. AND THE OPPOSITE.**

**PROG : if DTAILLE2 < 110,0 display :** « La taille doit être comprise entre 110,0 et 175,9 cm » **PROG : if DTAILLE2 > 175,9 display :** « La taille doit être comprise entre 110,0 et 175,9 cm »

**PROG : IN OUTPUT WE NEED ONE VARIABLE WHERE VALUE GOES FROM (110.0 TO 999 IF MEASURE NOT DONE**

### **DTOURTAILLE2 [PROG : DISPLAY THE PICTURE MESURE\_TOUR\_TAILLE.JPG]**

Mesure du tour de taille :

L'enfant se tient debout, confortablement, le poids réparti sur les deux pieds légèrement écartés. La mesure est prise avec le mètre ruban CÔTÉ CENTIMÈTRES dans un plan horizontal au niveau du nombril, à la fin d'une expiration et sans serrer la taille. ATTENTION À BIEN POSITIONNER LE 0 DU MÈTRE RUBAN

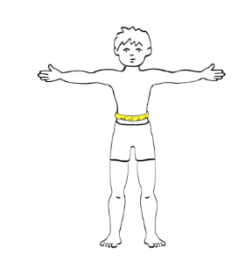

*ENQ : NOTER LA MESURE DU TOUR DE TAILLE DE L'ENFANT (EN CM) - SI LA MESURE N'A PAS ÉTÉ FAITE, CODER « NON FAIT » ENQ : SI L'ENFANT A UN TOUR DE TAILLE QUI MESURE 60.3 CM, SAISIR 60.3*  **ENQ : ATTENTION : METTRE UN POINT POUR LES DÉCIMALES NE PAS UTILISER LES VIRGULES**

|\_\_|\_\_|,|\_\_| cm **(PROG FROM 50,0 TO 98,0)**

**PROG : add item for measure not done : code 99. Label : Non fait**

**PROG : if item 99 is selected, we need to clean the numeric box value if a value is already input. And the opposite. PROG : in output we need one variable where value goes from 50.0 to 99 if measure not done**

**PROG : if DTOURTAILLE2< 50,0 display :** « Le tour de taille doit être comprise entre 50,0 et 98,0 cm » **PROG : if DTOURTAILLE2> 98,0 display :** « Le tour de taille doit être comprise entre 50,0 et 98,0 cm »

### *if DTAILLE1-DTAILLE2<=-2 or DTAILLE1-DTAILLE2>=2*

**DTAILLE3**

*ENQ : IL Y A AU MOINS 2 CM D'ÉCART ENTRE LA 1ÈRE MESURE DE LA TAILLE ET LA 2NDE. NOUS SOUHAITERIONS PRENDRE UNE TROISIÈME MESURE DE TAILLE DE L'ENFANT (EN CM). MERCI DE BIEN PRÊTER ATTENTION À LA POSTURE DE L'ENFANT.*

Les talons sont joints Les bras pendent le long du corps La tête, le dos, les fesses et les talons sont en contact avec le mur L'enfant regarde droit devant lui Vérifier que les genoux de l'enfant ne sont pas fléchis

*ENQ : SI LA MESURE N'A PAS ÉTÉ FAITE, CODER « NON FAIT » ENQ : SI L'ENFANT MESURE 1M40.5CM, SAISIR 140.5*  **ENQ : ATTENTION : METTRE UN POINT POUR LES DÉCIMALES NE PAS UTILISER LES VIRGULES**

|\_\_|\_\_|\_\_|,|\_\_| cm **(FROM 110,0 TO 175,9)**

**PROG : add item for measure not done : code 999. LABEL : Non fait PROG : if item 999 is selected, we need to clean the numeric box value if a value is already input. And the opposite.**

**PROG : if DTAILLE3 < 110,0 display :** « La taille doit être comprise entre 110,0 et 175,9 cm » **PROG : if DTAILLE3 > 175,9 display :** « La taille doit être comprise entre 110,0 et 175,9 cm »

**PROG : in output we need one variable where value goes from 110.0 to 999 if measure not done**

#### *If DTOURTAILLE1-DTOURTAILLE2<=-1 or DTOURTAILLE1-DTOURTAILLE2>=1* **DTOURTAILLE3**

### **[PROG : DISPLAY THE PICTURE MESURE\_TOUR\_TAILLE.JPG]**

*ENQ : IL Y A AU MOINS 1 CM D'ÉCART ENTRE LA 1ÈRE MESURE DU TOUR DE TAILLE ET LA 2NDE. NOUS SOUHAITERIONS PRENDRE UNE TROISIÈME MESURE DU TOUR DE TAILLE DE L'ENFANT. MERCI DE BIEN PRÊTER ATTENTION À LA POSTURE DE L'ENFANT.*

Mesure du tour de taille : L'enfant se tient debout, confortablement, le poids réparti sur les deux pieds légèrement écartés. La mesure est prise avec le mètre ruban CÔTÉ CENTIMÈTRES dans un plan horizontal au niveau du nombril, à la fin d'une expiration et sans serrer la taille. ATTENTION À BIEN POSITIONNER LE 0 DU MÈTRE RUBAN.

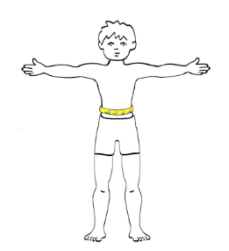

*ENQ : NOTER LA MESURE DU TOUR DE TAILLE DE L'ENFANT (EN CM) - SI LA MESURE N'A PAS ÉTÉ FAITE, CODER « NON FAIT » ENQ : SI L'ENFANT A UN TOUR DE TAILLE QUI MESURE 60.3 CM, SAISIR 60.3*  **ENQ : ATTENTION : METTRE UN POINT POUR LES DÉCIMALES NE PAS UTILISER LES VIRGULES**

|\_\_|\_\_|,|\_\_| cm **(FROM 50,00 TO 98,0)**

**PROG : add item for measure not done : code 99. LABEL : Non fait PROG : if item 99 is selected, we need to clean the numeric box value if a value is already input. And the opposite.**

**PROG : if DTOURTAILLE3< 50,0 display :** « Le tour de taille doit être comprise entre 50,0 et 98,0 cm » **PROG : if DTOURTAILLE3> 98,0 display :** « Le tour de taille doit être comprise entre 50,0 et 98,0 cm »

**PROG : in output we need one variable where value goes from 50.00 to 99 if measure not done**

**IMPÉDANCEMÉTRIE (SUR UN SOUS-GROUPE D'ENQUÊTEURS) [IF DIMPEDANS=1]**

[*L'impossibilité de produire le matériel dans le contexte post-COVID a rendu impossible cette mesure pour les enfants éligibles à cette dernière – aucune variable disponible*]

## <span id="page-30-0"></span>**MODULE 9. SPIROMÉTRIE [IF SPIRENQ=1]**

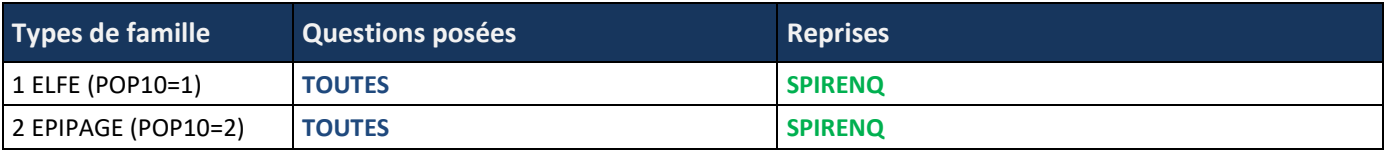

### *IF SPIRENQ=1*

**DMALREC**

**L'enfant a-t-il été malade durant les 15 derniers jours ?**  *ENQ : DEMANDER AU PARENT PRÉSENT :*

- 1 Oui
- 2 Non
- [9] NSP

### *IF DMALREC=1*

**DMALRECP**

### **De quoi s'agissait-il ?**

*ENQ : DEMANDER AU PARENT PRÉSENT - PLUSIEURS RÉPONSES POSSIBLES*

- 1 Un rhume, une rhinopharyngite
- 2 Une bronchite
- 3 Une laryngite
- 4 Une crise d'asthme
- 5 Autre
- [9] NSP **[EXCLUSIVE ITEM]**

### *IF DMALRECP=5*

**DMALRECPP**

**De quel autre problème de santé a souffert votre enfant ?** *ENQ : DEMANDER AU PARENT PRÉSENT - SAISIR EN CLAIR*

### *IF SPIRENQ=1*

**DMEDIC**

**L'enfant a-t-il pris un médicament durant les 15 derniers jours ?** *ENQ : DEMANDER AU PARENT PRÉSENT*

- 1 Oui
- 2 Non
- [9] NSP

### *IF DMEDIC=1*

**DMEDICP**

#### **De quel(s) médicament(s) s'agissait-il ?**

*ENQ : DEMANDER AU PARENT PRÉSENT - PLUSIEURS RÉPONSES POSSIBLES*

*LE MÉDICAMENT « SÉRÉTIDE » EST À LA FOIS UN BÉTA 2 AGONISTE ET UN CORTICOÏDE INHALÉ (MÉLANGE DES 2 PRINCIPES ACTIFS)*

- 1 Médicament pour l'asthme à respirer : première famille = Ventoline, Airomir, Bricanyl, Formoair, Salbutamol, Terbutaline, Sérétide…
- 2 Médicament pour l'asthme à respirer : seconde famille = Flixotide, Bécotide, Sérétide, Béclométasone, Béclospin, Budesonide, Fluticasone, Pulmicort…
- 3 Médicament pour l'asthme par voie orale = Solupred, Cortancyl, Célestène, Bétaméthasone, Prednisolone, Prednisone…
- 4 Médicament pour l'asthme non retrouvé dans les choix proposés ou dont le nom n'est pas connu
- 5 Antibiotique
- 6 Autre
- [9] NSP **[PROG : EXCLUSIVE ITEM]**

### *IF DMEDICP=6*

**DMEDICPP De quel(s) médicament(s) s'agit-il ?** *ENQ : DEMANDER AU PARENT PRÉSENT - SAISIR EN CLAIR*

### *IFDMALRECP=4 GO TO NEXT MODULE 10 : LOISIRS*

*ENQ : SI L'ENFANT A EU UNE CRISE D'ASTHME ON NE FAIT PAS LE TEST DU SPIROMÈTRE*

### *IF SPIRENQ=1*

**INTRO\_ DSPIROCOMP1** *« Nous allons maintenant faire un petit test pour évaluer ton souffle. »*

### *IF SPIRENQ=1*

**INTRO\_DSPIROCOMP2**

*ENQ : POUR EFFECTUER LE TEST (= MESURE DE LA CAPACITÉ VITALE FORCÉE) VOUS DEVEZ :*

### **[PROG : DISPLAY THE INSTRUCTIONS ON THE SAME SCREEN]**

- 1 Réduire la fenêtre IField en cliquant sur l'icône en bas à gauche de votre écran
- 2 Ouvrir l'application WinspiroLight (sur le bureau)
- 3 Cliquer sur l'icône **PATIENT** en haut à gauche
- 4 Puis cliquer sur l'icône Nouveau
- 5 Saisir dans le champ Nom, l'identifiant enfant (8 chiffres) et saisir le prénom de l'enfant dans le champ Prénom
- 6 Attention il ne faut pas modifier l'ID
- 7 Remplir les champs : taille et poids avec les valeurs des dernières mesures faites notées sur votre fiche adresse
- 8 Sélectionner le sexe de l'enfant
- 9 Compléter la date de naissance et laisser le Groupe ethnique en « Caucasien »
- 10 Puis cliquer sur enregistrer
- 11 Sélectionner l'identifiant de l'enfant dans liste « patients » située à gauche de l'écran
- 12 Faire une démonstration à l'enfant avec votre embout sans brancher l'appareil puis enlever votre embout
- 13 Ouvrir le sachet contenant l'embout et insérer l'embout pour l'enfant en faisant attention à ne pas le toucher
- 14 Insérer la turbine sur la face sans écriture tout en maintenant le sachet plastique et tourner pour enclencher
- 15 Demander à l'enfant de s'assoir et expliquer la procédure
- 16 Une fois que vous êtes sûr(e) que l'enfant a bien compris, brancher l'appareil
- 17 Cliquer sur le bouton CVF et retirer la protection
- 18 Donnez-lui l'appareil, l'enfant place l'embout dans la bouche
- 19 Une fois que l'enfant est prêt à souffler le plus fort possible, cliquer sur Démarrer et l'enfant souffle jusqu'au bip
- 20 Cliquer sur Accepter pour enregistrer la mesure
- 21 Laisser l'enfant récupérer quelques secondes puis lui demander de souffler à nouveau
- 22 Pour faire un nouvel essai, appuyer sur CVF
- 23 Réitérer un troisième essai
- 24 Une fois les trois mesures réalisées, cliquer sur Export.doc et enregistrer le fichier dans le dossier correspondant

### *IF SPIRENQ=1*

**DSPIROCOMP**

**ENQ : L'enfant a-t-il bien compris la manœuvre ?**

- 1 Oui
- 2 Non
- [9] NSP

### *IF SPIRENQ=1*

**DSPIROMES**

**ENQ : Les mesures ont-elles bien été effectuées ?**

- 1 Oui
- 2 Non
- [9] NSP

*IF DSPIROMES=2 OR 9*

**DSPIROP\_C** *(VARIABLE CORRIGÉE)*

**Préciser la ou les raisons pour laquelle/lesquelles la mesure n'a pas été faite :**  *ENQ : SAISIR EN CLAIR*

## <span id="page-33-0"></span>**MODULE 10. LOISIRS**

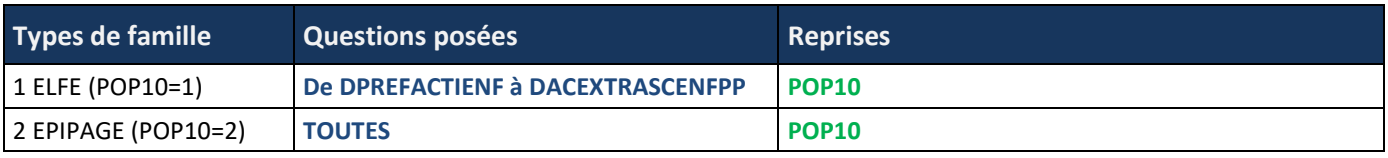

### **INTRO\_MODULE\_10**

*« J'ai encore quelques questions à te poser. Elles portent sur ce que tu aimes bien faire [quand tu n'es pas à l'école IF DSCOL=1].*

### **DPREFACTIENF**

#### **Parmi les activités suivantes, quelle est celle que tu préfères ?** *ENQ : CITER - UNE SEULE RÉPONSE POSSIBLE*

- 1 Jouer chez toi ou dans ta chambre
- 2 Jouer dehors
- 3 Lire
- 4 Regarder la télévision ou des films ou séries
- 5 Écouter de la musique
- 6 Jouer à des jeux vidéo
- 7 Faire du sport
- 8 Surfer sur internet
- 9 Parler avec tes copains, copines
- 10 Faire de la musique, du chant, de la danse ou une autre activité artistique

[99] NSP

### **[PROG : RANDOM ROTATION OF ITEMS BUT ITEM DK (NSP) STAYS FIXED.**

### **DACTIVEN**

**Parmi ces activités, quelle est celle qui t'ennuie le plus :** *ENQ : CITER - UNE SEULE RÉPONSE POSSIBLE*

- 1 Regarder la télévision
- 2 Lire
- 3 Faire du sport
- 4 Faire des activités manuelles

### **[PROG : RANDOM ROTATION OF ITEMS]**

### **DACEXTRASCENF**

**Cette année, pratiques-tu régulièrement une activité de loisir, dans un club ou une association, comme du judo, du dessin ou de la musique, en dehors de l'école et du centre de loisir ?**

- 1 Oui
- 2 Non

### *IF DACEXTRASCENF=1*

### **DACEXTRASCENFP**

**De quelle(s) activité(s) s'agit-il ?**

- *ENQ : NE PAS CITER - PLUSIEURS RÉPONSES POSSIBLES*
	- 1 Natation, plongée
	- 2 Gymnastique, athlétisme, cirque
	- 3 Tennis, badminton, tennis de table
	- 4 Art martial (judo, karaté…) ou sport de combat (boxe, escrime...)
	- 5 Danse (classique, contemporaine, hip hop…)
	- 6 Poney, équitation
	- 7 Sport collectif (foot, rugby, basket, volley…)
	- 8 Voile, planche à voile et autres sports de glisse sur eau
	- 9 Ski, surf
	- 10 Patinage, hockey
	- 11 Escalade
	- 12 Musique, chant
	- 13 Théâtre
	- 14 Arts plastiques (dessin, peinture, sculpture, poterie…)
	- 15 Autre

### *IF DACEXTRASCENFP15=1*

**DACEXTRASCENFPP\_C** *(VARIABLE CORRIGÉE)*

**Préciser :**

**Enq : Saisir en clair**

### **IF POP10=2 ET (DACEXTRASCENFP1=1 OR DACEXTRASCENFP2=1 OR DACEXTRASCENFP3=1 OR DACEXTRASCENFP4=1 OR DACEXTRASCENFP5=1 OR DACEXTRASCENFP6=1 OR DACEXTRASCENFP7=1 OR DACEXTRASCENFP8=1 OR DACEXTRASCENFP9=1 OR DACEXTRASCENFP10=1 OR DACEXTRASCENFP11=1 OR DACEXTRASCENFP12=1 OR DACEXTRASCENFP13=1 OR DACEXTRASCENFP14=1)**

**DACEXTRASCENFPDUREE**

**Combien d'heures par semaine consacres-tu à tes activités ?**

I\_\_I\_\_I heures **[FROM 1 TO 10, DK(NSP)=99]**

## <span id="page-35-0"></span>**MODULE 11. MONDE DES ADULTES [IF POP10=1]**

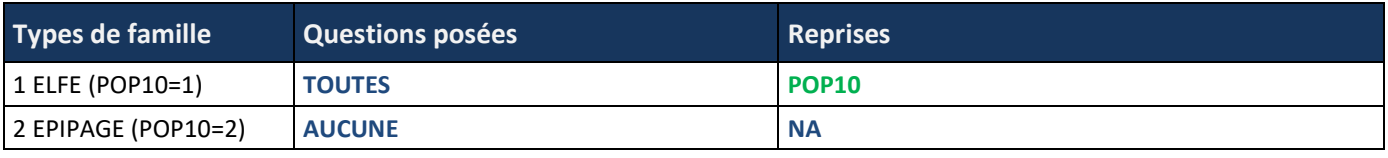

### **INTRO\_MODULE\_11**

*« Pour finir j'aimerais connaître ton opinion sur le monde dans lequel on vit. Il n'y a pas de bonnes ou mauvaises opinions. Si tu n'as pas d'avis, ne te force pas à donner une réponse. Ce qui m'intéresse c'est de savoir ce que tu penses de certaines situations que je vais te présenter. »*

### *IF POP10=1*

**DNOU**

**Il y a des hommes qui sont nounous. Tu trouves ça :**

- *ENQ : CITER*
	- 1 Bien
	- 2 Pas bien
	- [9] [NSP]

### *IF POP10=1*

**DPRESID**

**Dans certains pays, c'est une femme qui est Présidente. Tu trouves ça :**

*ENQ : CITER*

- 1 Bien
- 2 Pas bien
- [9] [NSP]

### *IF POP10=1*

**DSUPPAD**

**Qu'est-ce que tu supportes le moins chez les adultes ?** *ENQ : CITER – UNE SEULE RÉPONSE POSSIBLE*

- 1 Qu'ils ne fassent pas attention à toi
- 2 Qu'ils ne te fassent pas confiance
- 3 Qu'ils te parlent comme à un bébé
- 4 Qu'ils te crient dessus
- 5 Qu'ils ne te demandent pas ton avis
- [9] [NSP]

### *IF POP10=1*

**DPUNI**

**Pour toi, la pire punition qu'un enfant puisse recevoir de la part de ses parents, c'est :** *ENQ : CITER – UNE SEULE RÉPONSE POSSIBLE*

- 1 Être privé de télé
- 2 Être privé de sorties
- 3 Recevoir une claque ou une fessée
- 4 Avoir son jeu, un écran ou son téléphone portable confisqué
- 5 Être envoyé au lit sans manger
- 6 Être envoyé dans une pièce sans autorisation d'en sortir

[99] [NSP]

### **[PROG : RANDOM ROTATION OF ITEMS BUT ITEM DK (NSP) STAYS FIXED.**

#### **DUSINE**

**Imagine que tu visites une usine de jouets : dans cette usine, les chefs gagnent plus d'argent que ceux qui travaillent à fabriquer les jouets. Qu'en penses-tu ?**

*ENQ : CITER*

- 1 Ceux qui fabriquent les jouets et les chefs devraient gagner autant d'argent
- 2 C'est normal que les chefs gagnent plus d'argent
- 3 Ceux qui fabriquent les jouets devraient gagner plus d'argent que les chefs
- [9] [NSP]

### *IF POP10=1*

**DPAUVRES**

**À ton avis, pourquoi est-ce qu'il y a des pauvres ?**

*ENQ : CITER*

- 1 C'est parce qu'ils n'ont pas de chance
- 2 C'est parce qu'ils sont paresseux
- 3 C'est parce qu'il y a beaucoup d'injustice
- 4 C'est normal : il y aura toujours des riches et des pauvres

[9] [NSP]

### **[PROG : RANDOM ROTATION OF ITEMS BUT ITEM DK (NSP) STAYS FIXED.**

### *IF POP10=1*

**DINFOS**

**Quand il y a les informations à la télévision ou à la radio, est-ce que ça t'intéresse ?** *ENQ : CITER*

- 1 Non, pas tellement
- 2 Oui, ça t'intéresse un peu
- 3 Oui, ça t'intéresse beaucoup
- 4 [Tu n'as pas de télévision ni de radio/tu ne regardes pas ou tu n'écoutes pas les informations]
- [9] [NSP]

### **INTROMODESECRETE**

*« Tu vas répondre à nouveau aux prochaines questions directement sur l'ordinateur. »*

*ENQ : POUR LES QUESTIONS EN MODE SECRET, ABAISSER LE SON DE VOTRE VOIX POUR QUE SEUL L'ENFANT VOUS ENTENDE ET AINSI ÉVITER UNE ÉVENTUELLE GÊNE À RÉPONDRE DEVANT SES PARENTS.*

### *IF POP10=1*

**DPOL**

**On entend souvent parler de politique dans les informations, notamment lors des élections présidentielles. Et toi, est-ce que ça t'intéresse la politique ?**

*ENQ : LECTURE À HAUTE VOIX PAR L'ENQUÊTEUR DE LA QUESTION ET DES MODALITÉS, PUIS RÉPONSE DES ENFANTS EN « MODE SECRET » SUR L'ORDINATEUR. EXPLIQUER À L'ENFANT QU'IL A AUSSI LE CHOIX DE REFUSER OU DE RÉPONDRE QU'IL NE SAIT PAS.*

- 1 Non, pas du tout
- 2 Un peu
- 3 Oui, beaucoup
- [8] Tu ne souhaites pas répondre
- [9] Tu ne sais pas ce que ça veut dire

### *IF DPOL=1 OR 2 OR 3*

### **DPARTIPOL**

### **En politique, est-ce que tu as une préférence entre la droite et la gauche ?**

*ENQ : LECTURE À HAUTE VOIX PAR L'ENQUÊTEUR DE LA QUESTION ET DES MODALITÉS, PUIS RÉPONSE DES ENFANTS EN « MODE SECRET » SUR L'ORDINATEUR. EXPLIQUER À L'ENFANT QU'IL A AUSSI LE CHOIX DE REFUSER OU DE RÉPONDRE QU'IL NE SAIT PAS.*

- 1 Tu préfères la droite
- 2 Tu préfères la gauche
- 3 Non, tu n'as pas de préférence
- [8] Tu ne souhaites pas répondre
- [9] Tu ne sais pas ce que ça veut dire

**DRELIG**

### **Et la religion. Est-ce que c'est quelque chose qui t'intéresse :**

*ENQ : LECTURE À HAUTE VOIX PAR L'ENQUÊTEUR DE LA QUESTION ET DES MODALITÉS, PUIS RÉPONSE DES ENFANTS EN « MODE SECRET » SUR L'ORDINATEUR. EXPLIQUER À L'ENFANT QU'IL A AUSSI LE CHOIX DE REFUSER OU DE RÉPONDRE QU'IL NE SAIT PAS.*

- 1 Oui, beaucoup
- 2 Un peu
- 3 Non, pas du tout
- [8] Tu ne souhaites pas répondre
- [9] Tu ne sais pas ce que ça veut dire

### *IF POP10=1*

**DIEU**

### **Est-ce que tu crois en un Dieu ?**

*ENQ : LECTURE À HAUTE VOIX PAR L'ENQUÊTEUR DE LA QUESTION ET DES MODALITÉS, PUIS RÉPONSE DES ENFANTS EN « MODE SECRET » SUR L'ORDINATEUR. EXPLIQUER À L'ENFANT QU'IL A AUSSI LE CHOIX DE REFUSER OU DE RÉPONDRE QU'IL NE SAIT PAS.*

- 1 Oui, beaucoup
- 2 Un peu
- 3 Non, pas du tout
- [8] Tu ne souhaites pas répondre
- [9] Tu ne sais pas ce que ça veut dire

*« Je vais te montrer maintenant cinq messieurs qui ont des métiers différents.* 

*Dans cette question, on te demande de ranger des métiers, depuis celui que tu préfères, tout en haut, jusqu'à celui que tu aimes le moins, tout en bas. »*

### *IF POP10=1*

**DMETIERHOMFIRST1**

**Quel est le métier qui te parait aller au-dessus de tous les autres/celui qui est le mieux ?** *ENQ : UNE SEULE RÉPONSE POSSIBLE, LE NSP N'EST PAS AUTORISÉ* **[PROG : DISPLAY THE 5 PICTURES IN ORDER : BOULANGER.JPG + MACON.JPG + AVOCAT.JPG + FACTEUR.JPG +** 

# **INSTITUTEUR.JPG / TRY TO DISPLAY THE ITEM IN FRONT OF THE PICTURE IF POSSIBLE]**

- 1 Ce monsieur est boulanger, il vend du pain dans sa boutique
- 2 Ce monsieur est maçon, il construit des maisons
- 3 Ce monsieur est avocat : il conseille des personnes et les défend s'il y a un procès, devant les juges
- 4 Ce monsieur est facteur, il distribue du courrier ou des colis aux gens
- 5 Ce monsieur est maître d'école : il enseigne à des élèves à l'école primaire

### *IF POP10=1*

### **DMETIERHOMLAST1**

**Quel est le métier qui te parait aller au-dessous de tous les autres/celui qui est le moins bien ?** *ENQ : UNE SEULE RÉPONSE POSSIBLE, LE NSP N'EST PAS AUTORISÉ*

### **[PROG : DISPLAY THE SAME PICTURES WITHOUT THE SELECTED ONE IN THE PREVIOUS QUESTION]**

- 1 Ce monsieur est boulanger, il vend du pain dans sa boutique
- 2 Ce monsieur est maçon, il construit des maisons
- 3 Ce monsieur est avocat : il conseille des personnes et les défend s'il y a un procès, devant les juges
- 4 Ce monsieur est facteur, il distribue du courrier ou des colis aux gens
- 5 Ce monsieur est maître d'école : il enseigne à des élèves à l'école primaire

**DMETIERHOMDEUX1**

**Avec les 3 cartes restantes, quel est le métier qui te parait aller au-dessus des 2 autres/celui qui est le mieux ?** *ENQ : UNE SEULE RÉPONSE POSSIBLE, LE NSP N'EST PAS AUTORISÉ*

### **[PROG : DISPLAY THE 3 PICTURES REMAINING]**

- 1 Ce monsieur est boulanger, il vend du pain dans sa boutique
- 2 Ce monsieur est maçon, il construit des maisons
- 3 Ce monsieur est avocat : il conseille des personnes et les défend s'il y a un procès, devant les juges
- 4 Ce monsieur est facteur, il distribue du courrier ou des colis aux gens
- 5 Ce monsieur est maître d'école : il enseigne à des élèves à l'école primaire

### *IF POP10=1*

### **DMETIERHOMTROIS1**

**Avec les 2 cartes restantes, quel est le métier qui te parait aller au-dessus de l'autre/celui qui est le mieux ?** *ENQ : UNE SEULE RÉPONSE POSSIBLE, LE NSP N'EST PAS AUTORISÉ* **[PROG : DISPLAY THE 2 PICTURES REMAINING]**

## 1 Ce monsieur est boulanger, il vend de la viande dans sa boutique

- 2 Ce monsieur est maçon, il construit des maisons
- 3 Ce monsieur est avocat : il conseille des personnes et les défend s'il y a un procès, devant les juges
- 4 Ce monsieur est facteur, il distribue du courrier ou des colis aux gens
- 5 Ce monsieur est maître d'école : il enseigne à des élèves à l'école primaire

*« Je vais te montrer maintenant cinq dames qui ont des métiers différents »*

### *IF POP10=1*

**DMETIERFEMFIRST1**

**Quel est le métier qui te parait aller au-dessus de tous les autres/celui qui est le mieux ?** *ENQ : UNE SEULE RÉPONSE POSSIBLE, LE NSP N'EST PAS AUTORISÉ* **[PROG : DISPLAY THE 5 PICTURES IN ORDER : OUVRIERE.JPG + INFIRMIERE.JPG + CAISSIERE.JPG + FLEURISTE.JPG + JOURNALISTE.JPG/ TRY TO DISPLAY THE ITEM IN FRONT OF THE PICTURE IF POSSIBLE]**

- 1 Cette dame travaille dans une fabrique de jouets : elle met des jouets dans des cartons avant qu'ils ne soient envoyés au marchand
- 2 Cette dame est infirmière dans un hôpital
- 3 Cette dame est caissière dans un supermarché
- 4 Cette dame est fleuriste
- 5 Cette dame est journaliste-reporter

### *IF POP10=1*

### **DMETIERFEMLAST1**

**Quel est le métier qui te parait aller au-dessous de tous les autres/celui qui est le moins bien ? [PROG : DISPLAY THE SAME PICTURES WITHOUT THE SELECTED ONE IN THE PREVIOUS QUESTION]**

*ENQ : UNE SEULE RÉPONSE POSSIBLE, LE NSP N'EST PAS AUTORISÉ*

- 1 Cette dame travaille dans une fabrique de jouets : elle met des jouets dans des cartons avant qu'ils ne soient envoyés au marchand
- 2 Cette dame est infirmière dans un hôpital
- 3 Cette dame est caissière dans un supermarché
- 4 Cette dame est fleuriste
- 5 Cette dame est journaliste-reporter

### *IF POP10=1*

**DMETIERFEMDEUX1**

**Avec les 3 cartes restantes, quel est le métier qui te parait aller au-dessus des 2 autres/celui qui est le mieux ? [PROG : DISPLAY THE 3 PICTURES REMAINING]**

*ENQ : UNE SEULE RÉPONSE POSSIBLE, LE NSP N'EST PAS AUTORISÉ*

- 1 Cette dame travaille dans une fabrique de jouets : elle met des jouets dans des cartons avant qu'ils ne soient envoyés au marchand
- 2 Cette dame est infirmière dans un hôpital
- 3 Cette dame est caissière dans un supermarché
- 4 Cette dame est fleuriste
- 5 Cette dame est journaliste-reporter

**DMETIERFEMTROIS1**

**Avec les 2 cartes restantes, quel est le métier qui te parait aller au-dessus de l'autre/celui qui est le mieux ? [PROG : DISPLAY THE 2 PICTURES REMAINING]**

### *ENQ : UNE SEULE RÉPONSE POSSIBLE, LE NSP N'EST PAS AUTORISÉ*

- 1 Cette dame travaille dans une fabrique de jouets : elle met des jouets dans des cartons avant qu'ils ne soient envoyés au marchand
- 2 Cette dame est infirmière dans un hôpital
- 3 Cette dame est caissière dans un supermarché
- 4 Cette dame est fleuriste
- 5 Cette dame est journaliste-reporter

### *IF POP10=1*

### **Quelles sont les trois choses qui sont les plus importantes pour toi dans le futur ?**

### *ENQ : CITER TOUS LES ITEMS AVANT DE LAISSER L'ENFANT RÉPONDRE –*

### *NOTER DANS UN PREMIER TEMPS LES 3 RÉPONSES DE L'ENFANT PUIS LUI DEMANDER ENSUITE DE LES CLASSER PAR ORDRE DE PRIORITÉ*

*SI L'ENFANT NE SAIT PAS OU REFUSE DE RÉPONDRE CODER NSP*

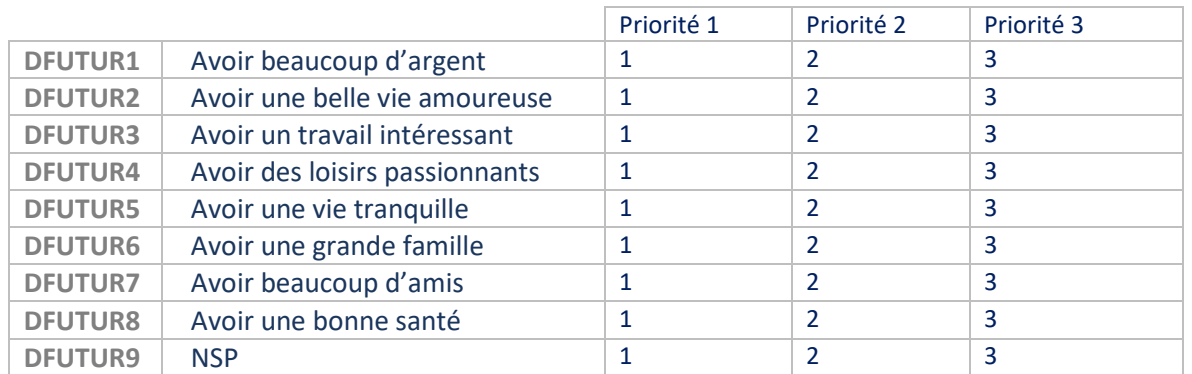

**[PROG : ONE ITEM IS ONE QUESTION : THE RESPONDENT HAS TO CHOOSE THREE ITEMS – RANDOMIZE ITEMS BUT THE** 

**DK(NSP) STAYS FIXED]**

## <span id="page-40-0"></span>**MODULE 12. COMPTAGE DES GRAINS DE BEAUTÉ [if POP10=1]**

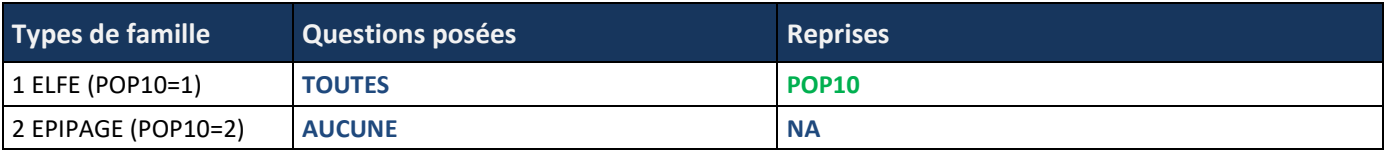

**INTRO\_MODULE\_12**

*« Maintenant on va compter tes grains de beauté »*

### **MODULE12\_INFO2**

### *IF POP10=1*

*ENQ : POUR EFFECTUER LE COMPTAGE DES GRAINS DE BEAUTÉ :*

- 1 Demander à l'enfant de dégager ses bras et avant-bras et si besoin de mettre un t-shirt à manches courtes, de s'asseoir et de poser les bras sur une table
- 2 Ne pas hésiter à demander plus d'éclairage si nécessaire (lumière naturelle à privilégier)
- 3 Utiliser la pièce de plastique translucide (« Nævomètre ») percée d'un trou de 2 mm
- 4 Ne pas tendre la peau pendant la mesure de la taille du nævus
- 5 Si l'on n'est pas certain qu'un nævus a une dimension d'au moins 2 mm, ne pas le compter
- 6 Le comptage des nævi se fait sur l'ensemble des 2 bras. À la fois sur la face externe et interne des avant-bras et bras. Les mains sont à inclure avec les avant-bras. Considérer l'avant-bras allant de l'extrémité de la main au pli du coude et le bras allant du pli du coude à l'épaule
- 7 Marquer avec un stylo directement sur la peau les nævi atteignant la taille minimale requise (afin de faciliter le comptage).

**[PROG : DISPLAY THE INSTRUCTIONS ON THE SAME SCREEN]**

### **PROG insert picture below**

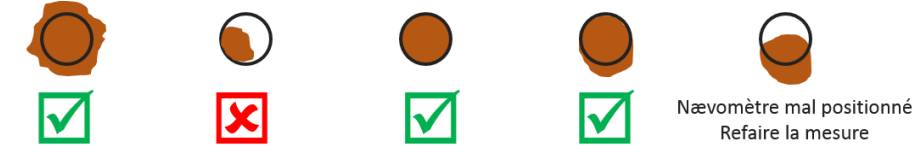

### *IF POP10=1*

**DNAEVUS**

**ENQ : Le comptage a-t-il bien été fait sur les 2 bras complets :**

- 1 Oui
- 2 Non, pas sur les 2 bras complets
- 3 Non, le comptage n'a pas été fait du tout

### *IF DNAEVUS=3*

**DNAEVUSPREC\_C** *(VARIABLE CORRIGÉE)* **Préciser pour quelle(s) raison(s) le comptage n'a pas été fait** *ENQ : SAISIR EN CLAIR*

### *IF DNAEVUS=2*

**DCOMPT Sur quelle(s) partie(s) a-t-il été fait ?** *ENQ : PLUSIEURS RÉPONSES POSSIBLES*

- 1 Avant-bras droit
- 2 Bras droit
- 3 Avant-bras gauche
- 4 Bras gauche

### *IF DNAEVUS=1 OR DCOMPT=1 OR 3*

**DNAEVIAVANT**

**ENQ : Indiquer le nombre de nævi supérieurs à 2 mm sur le(s) avant-bras (avant-bras droit + avant-bras gauche)**

|\_\_|\_\_|nævi **(FROM 0 TO 50)**

**PROG ADD ITEM DK (CODE=99) : LABEL = NSP**

### **[PROG : DISPLAY THE PICTURE : NAEVOMETRE.JPG]**

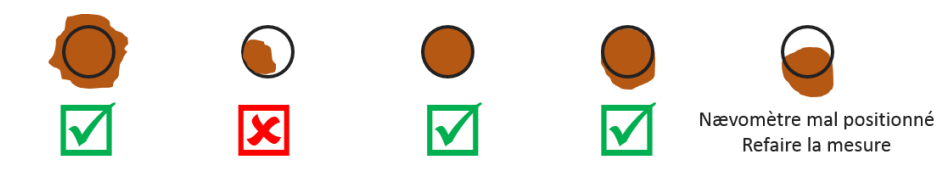

### *IF DNAEVUS=1 OR DCOMPT=2 OR 4*

**DNAEVIBRAS**

**ENQ : Indiquer le nombre de nævi supérieurs à 2 mm sur le(s) bras (bras droit + bras gauche)**

|\_\_|\_\_| nævi **(FROM 0 TO 50)**

**PROG ADD ITEM DK (CODE=99) : LABEL = NSP**

### **[PROG : DISPLAY THE PICTURE : NAEVOMETRE.JPG]**

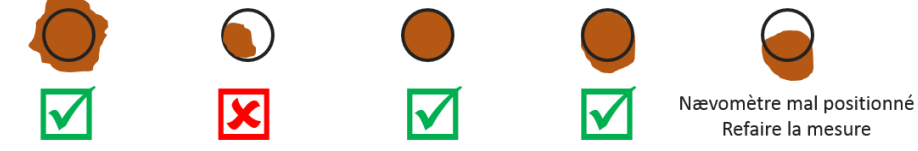

#### *IF POP10=1* **DFRECKLING**

**ENQ : À quelle image correspond le plus le visage de l'enfant ? Inscrivez le score correspondant.**

*ENQ : IL S'AGIT DE TÂCHE DE ROUSSEUR UNIQUEMENT*

*ENQ : VOUS POUVEZ NOTER 10, 30, 50, 70 OU 90 SI LE VISAGE DE L'ENFANT CORRESPOND À UN ÉTAT INTERMÉDIAIRE ENQ : NSP=999*

### **[PROG : DISPLAY THE PICTURE FRECKLING CHART.JPG]**

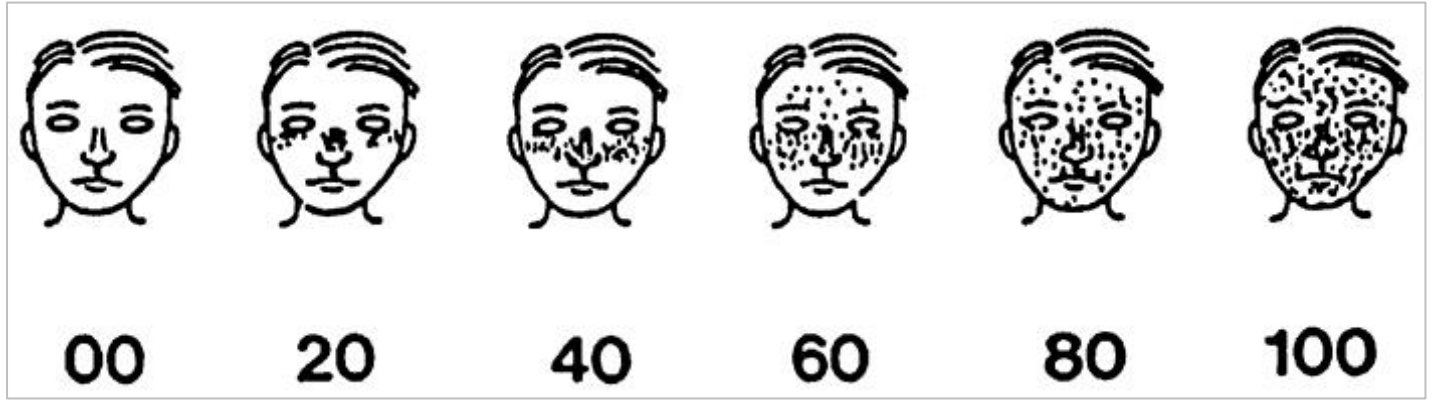

|\_\_|\_\_|\_\_| **(FROM 0 TO 100) ROG ADD ITEM DK (CODE=999) : LABEL = NSP**

## <span id="page-42-0"></span>**MODULE 13. MESURE DE LA PRESSION ARTÉRIELLE AU REPOS**

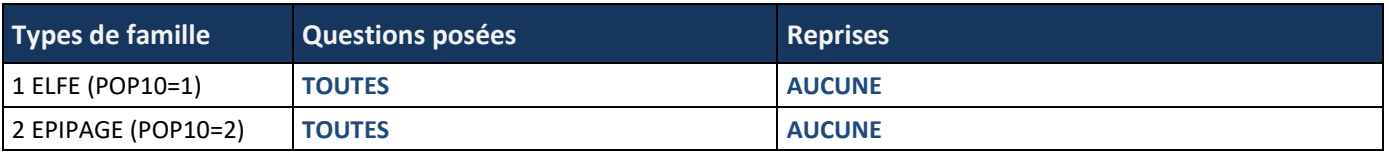

**INTRO\_MODULE\_13**

*« Nous allons maintenant mesurer les battements de ton cœur mais avant je dois mesurer le tour de ton bras pour savoir quel brassard utiliser. »*

### **DTOURBRAS**

### **[PROG : DISPLAY THE PICTURE : MESURE\_TOUR\_BRAS.JPG]**

#### Mesure du tour du bras

Le périmètre est mesuré à mi-hauteur du bras, entre l'extrémité de l'épaule et l'extrémité du coude. Le milieu est déterminé alors que l'enfant plie son coude à 90°, paumes vers le haut.

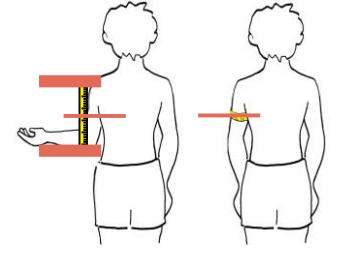

**ENQ : Noter la mesure du tour de bras de l'enfant (en cm).**

### |\_\_|\_\_|,|\_\_| cm **(FROM 10,0 TO 32,0)**

**PROG : ADD ITEM FOR MEASURE NOT DONE : CODE 99. LABEL : NON FAIT**

**PROG : if item 99 is selected, we need to clean the numeric box value if a value is already input. And the opposite. PROG : in output we need one variable where value goes from 50.00 to 99 if measure not done.**

*IF DTOURBRAS<22,0 PROG : DISPLAY ALERT : ENQ : VOUS DEVEZ UTILISER LE BRASSARD ENFANT (GRIS CLAIR)* **IF DTOURBRAS>=22,0**  *PROG : DISPLAY ALERT : ENQ : VOUS DEVEZ UTILISER LE BRASSARD ADULTE (NOIR)*

**DREPOS ENQ : Enfant au repos depuis au moins 3 minutes**

- 1 Oui
- 2 Impossible à obtenir

### **MESURE DE LA PRESSION ARTÉRIELLE ET DE LA FRÉQUENCE CARDIAQUE N°1**

#### **ENQ : Pour effectuer la mesure de la pression artérielle :**

- 1) L'enfant est resté assis pendant 3 à 5 minutes pour le comptage des grains de beauté. Si ce n'est pas le cas, le lui demander.
- 2) Demander à l'enfant de poser le bras gauche sur une table et installer le brassard en suivant le schéma au niveau du bras gauche découvert, sans vêtement serrant le bras.
- 3) Allumer l'appareil.
- 4) Effectuer le premier enregistrement.
- 5) Noter les pressions artérielles systolique, diastolique (en mm de Hg) et la fréquence cardiaque.
- 6) Effectuer le second enregistrement 2 minutes plus tard et noter la seconde série de valeurs.

#### **DPRESS1**

**ENQ : La première mesure de la pression artérielle et de la fréquence cardiaque a-t-elle été faite ?**

- 1 Oui
- 2 Non

### *IF DPRESS1=1*

**DSYSTOLIQUE1**

**Pression systolique (chiffre le plus élevé) :** *ENQ : MINIMUM POSSIBLE 65, MAXIMUM POSSIBLE 180* I\_\_I\_\_I\_\_I **(PROG : FROM 65 TO 180)**

### *IF DPRESS1=1*

**DIASTOLIQUE1 Pression diastolique (chiffre le moins élevé) :** *ENQ : MINIMUM POSSIBLE 35, MAXIMUM POSSIBLE 105* I\_\_I\_\_I **(PROG : FROM 35 TO 105)**

#### *IF DPRESS1=1*

**DFREQ1 Fréquence cardiaque**  *ENQ : MINIMUM POSSIBLE 40, MAXIMUM POSSIBLE 200* I\_\_I\_\_I\_\_I **(FROM 40 TO 200)**

### **MESURE DE LA PRESSION ARTÉRIELLE ET DE LA FRÉQUENCE CARDIAQUE N°2**

**DPRESS2**

**ENQ : La seconde mesure de la pression artérielle et de la fréquence cardiaque a-t-elle été faite ?**

- 1 Oui
- 2 Non

*IF DPRESS2=1*

**DSYSTOLIQUE2**

**Pression systolique (chiffre le plus élevé) :** *ENQ : MINIMUM POSSIBLE 65, MAXIMUM POSSIBLE 180* I\_\_I\_\_I\_\_I **(FROM 65 TO 180)**

*IF DPRESS2=1*

**DIASTOLIQUE2 Pression diastolique (chiffre le moins élevé) :** *ENQ : MINIMUM POSSIBLE 35, MAXIMUM POSSIBLE 105* I\_\_I\_\_I\_\_I **(FROM 35 TO 105)**

*IF DPRESS2=1* **DFREQ2 Fréquence cardiaque**  *ENQ : MINIMUM POSSIBLE 40, MAXIMUM POSSIBLE 200* I\_\_I\_\_I\_\_I **(FROM 40 TO 200)**

## <span id="page-45-0"></span>**MODULE 14. TEST DES CAPACITÉS MOTRICES ET DE LA CONDITION PHYSIQUE**

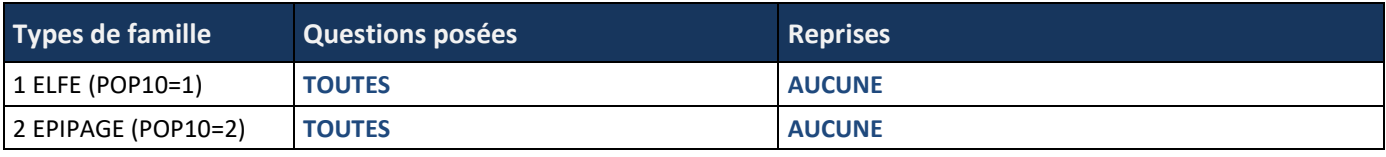

### **DCAPACITE**

**Votre enfant peut-il se tenir seul (sans aide technique) sur un pied ?**

*ENQ : QUESTION POSÉE AU PARENT*

- 1 Oui
- 2 Non

### **[PROG : IF DCAPACITE=1 DISPLAY MODULE 14] [PROG : IF DCAPACITE=2 GO TO MODULE 15 « REMERCIEMENTS ENFANT »]**

**INTRO\_MODULE\_14**

*« Pour finir, je vais te faire faire des exercices assez sportifs comme sauter, faire rouler un ballon. »*

### *IF DCAPACITE=1*

**EXERCICE1 Exercice 1: DRIBBLE**

**« Tu dois maintenant faire rebondir 4 fois un ballon comme au basket. Regarde la vidéo avant. »**

*ENQ : CONSIGNES :* 

- *1) LANCER LA VIDÉO DRIBBLE*
- *2) VÉRIFIER AVEC L'ENFANT QU'IL A BIEN COMPRIS CE QU'IL DOIT FAIRE*

*3) DEMANDER À L'ENFANT DE FAIRE L'ACTIVITÉ ET NOTER LA QUOTATION SUR LES GRILLES PAPIER PRÉVUES POUR VISUALISER LA VIDÉO PASSER À L'ÉCRAN SUIVANT*

### *IF DCAPACITE=1*

**DDEMOVIDEO**

### **[PROG : INSERT DEMODRIBBLE\_V2.MP4]**

### *IF DCAPACITE=1*

**DDEMO1**

*ENQ : LA VIDÉO A-T-ELLE ÉTÉ VISIONNÉE PAR L'ENFANT ?*

- 1 Oui
	- 2 Non

### *IF DCAPACITE=1*

**DDRIBL**

*ENQ : L'ENFANT A-T-IL FAIT L'EXERCICE ?*

- 1 Oui
- 2 Non

### *IF DCAPACITE=1 AND DDRIBL=2*

**DDRIBLP\_C** *(VARIABLE CORRIGÉE) ENQ : POUR QUELLE(S) RAISON(S) L'ENFANT N'A-T-IL PAS FAIT L'EXERCICE ? ENQ : SAISIR EN CLAIR*

### *IF DCAPACITE=1 AND DDRIBL=1*

*ENQ : SUITE À L'OBSERVATION DE L'EXERCICE RÉALISÉ PAR L'ENFANT, REPORTER LES RÉSULTATS INDIQUÉS SUR VOTRE GRILLE PAPIER CORRESPONDANT AU 1ER ESSAI*

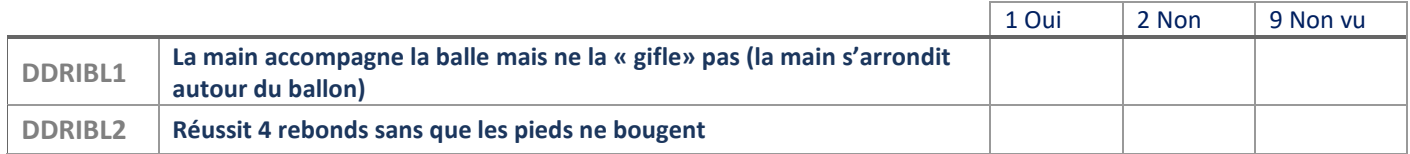

#### *IF DCAPACITE=1 AND DDRIBL=1*

**DDRIBLBINTRO**

**« On va faire un 2ème essai. »**

#### *IF DCAPACITE=1 AND DDRIBL=1*

**DDRIBLB**

*ENQ : L'ENFANT A-T-IL FAIT L'EXERCICE ?*

- 1 Oui
- 2 Non

### *IF DCAPACITE=1 AND DDRIBLB=2*

**DDRIBLBP\_C** *(VARIABLE CORRIGÉE) ENQ : POUR QUELLE(S) RAISON(S) L'ENFANT N'A-T-IL PAS FAIT L'EXERCICE ? ENQ : SAISIR EN CLAIR*

#### *IF DCAPACITE=1 AND DDRIBLB=1*

*ENQ : SUITE À L'OBSERVATION DE L'EXERCICE RÉALISÉ PAR L'ENFANT, REPORTER LES RÉSULTATS INDIQUÉS SUR VOTRE GRILLE PAPIER CORRESPONDANT AU 2ÈME ESSAI*

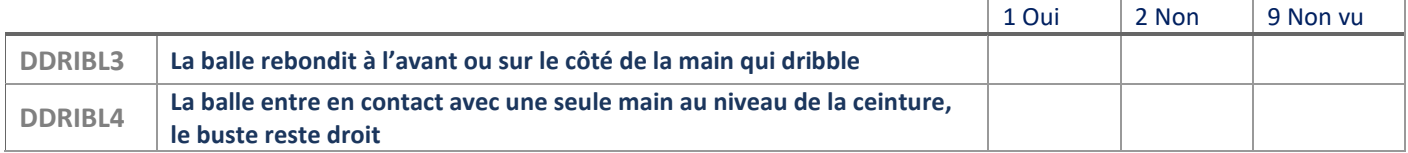

#### *IF DCAPACITE=1*

**EXERCICE2 Exercice 2 : CLOCHE-PIED** 

**Tu dois maintenant faire 3 cloche-pied avec le pied droit puis revenir en faisant 3 cloche-pied avec le pied gauche, je vais te montrer un exemple sur une vidéo.**

*ENQ : CONSIGNES :* 

- 1 Assurez-vous qu'un espace de 3 mètres de long est bien disponible pour réaliser cet exercice
- 2 Lancer la vidéo
- 3 Rappeler à l'enfant le mouvement qu'il doit faire : 3 cloche-pied sur le pied droit, puis 3 sur le pied gauche

*ENQ : POUR VISUALISER LA VIDÉO PASSER À L'ÉCRAN SUIVANT*

#### *IF DCAPACITE=1*

**DDEMO2VIDEO [PROG : INSERT DEMOCLOCHE\_V2.MP4]**

#### *IF DCAPACITE=1*

**DDEMO2** *ENQ : LA VIDÉO A-T-ELLE ÉTÉ VISIONNÉE PAR L'ENFANT ?* 1 Oui

- 
- 1 Non

### *IF DCAPACITE=1*

**DCLO** *ENQ : L'ENFANT A-T-IL FAIT L'EXERCICE ?*

- 1 Oui
- 2 Non

### *IF DCAPACITE=1 AND DCLO=2*

**DCLOP\_C** *(VARIABLE CORRIGÉE) ENQ : POUR QUELLE(S) RAISON(S) L'ENFANT N'A-T-IL PAS FAIT L'EXERCICE : ENQ : SAISIR EN CLAIR*

### *IF DCAPACITE=1 AND DCLO=1*

*ENQ : SUITE À L'OBSERVATION DE L'EXERCICE RÉALISÉ PAR L'ENFANT, RÉPONDRE PAR OUI OU PAR NON AUX ITEMS CI-DESSOUS :*

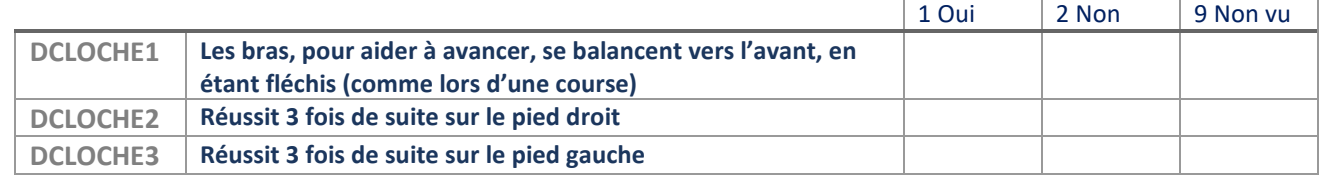

### *IF DCAPACITE=1 AND DCLO=1*

### **DCLO2INTRO**

**« Nous allons faire un second test. Il faut toujours faire 3 cloche-pied avec le pied droit puis revenir en faisant 3 cloche-pied avec le pied gauche. »**

*ENQ : POUR CE SECOND ESSAI, SI VOUS N'AVEZ PAS PU CODER CERTAINS CRITÈRES AU PREMIER ESSAI CONCENTREZ-VOUS SUR CEUX-CI AU SECOND ESSAI*

### *IF DCAPACITE=1 AND DCLO=1*

**DCLO2**

*ENQ : L'ENFANT A-T-IL FAIT LE SECOND TEST ?*

- 1 Oui
- 2 Non

### *IF DCAPACITE=1 AND DCLO2=2*

**DCLO2P\_C** *(VARIABLE CORRIGÉE) ENQ : POUR QUELLE(S) RAISON(S) L'ENFANT N'A-T-IL PAS FAIT LE SECOND TEST ? ENQ : SAISIR EN CLAIR*

### *IF DCAPACITE=1 AND DCLO2=1*

*ENQ : SUITE À L'OBSERVATION DE L'EXERCICE RÉALISÉ PAR L'ENFANT, RÉPONDRE PAR OUI OU PAR NON AUX ITEMS CI-DESSOUS :*

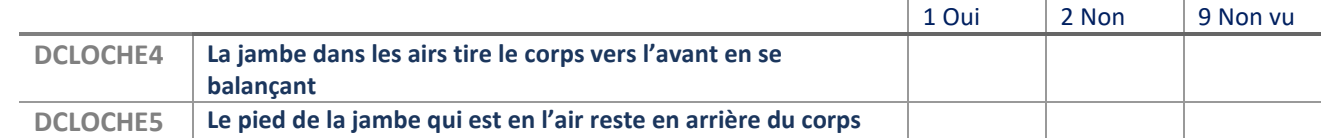

### *IF DCAPACITE=1*

**EXERCICE3**

#### **Exercice 3 : LANCER BRAS ROULÉ**

**« À présent tu dois faire rouler une balle sur le sol très fort pour qu'elle aille jusqu'au mur et qu'elle revienne vers toi. »**

### *ENQ : CONSIGNES :*

- 1 Faire visionner à l'enfant la vidéo
- 2 Déposer une marque au sol (une règle par exemple) à une distance de 2m50 d'un mur
- 3 Donner la balle en mousse à l'enfant et lui demander de faire le test

### *ENQ : POUR VISUALISER LA VIDÉO PASSER À L'ÉCRAN SUIVANT*

```
IF DCAPACITE=1
DDEMO3VIDEO
[PROG : INSERT DEMOLANCERFINAL_V2.MP4]
```
### *IF DCAPACITE=1*

**DDEMO3** *ENQ : LA 3ÈME VIDÉO A-T-ELLE ÉTÉ VISIONNÉE PAR L'ENFANT ?*

- 1 Oui
- 2 Non

### *IF DCAPACITE=1*

**DLANCE**

*ENQ : L'ENFANT A-T-IL FAIT L'EXERCICE ?*

- 1 Oui
- 2 Non

### *IF DCAPACITE=1 AND DLANCE=2*

**DLANCEP\_C** *(VARIABLE CORRIGÉE) ENQ : POUR QUELLE(S) RAISON(S) L'ENFANT N'A-T-IL PAS FAIT L'EXERCICE ? ENQ : SAISIR EN CLAIR*

#### *IF DCAPACITE=1 AND DLANCE=1*

*ENQ : SUITE À L'OBSERVATION DE L'EXERCICE RÉALISÉ PAR L'ENFANT, RÉPONDRE PAR OUI OU PAR NON AUX ITEMS CI-DESSOUS :*

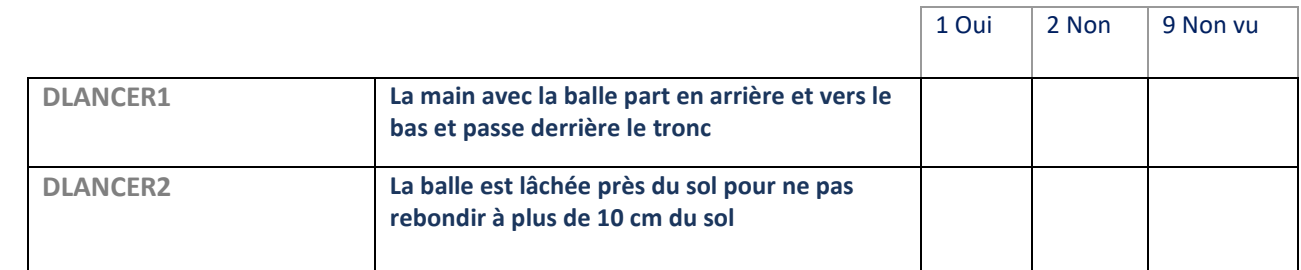

### *IF DCAPACITE=1 AND DLANCE=1*

**DLANCE2INTRO**

*« On va faire une 2 ème fois. Replace-toi derrière la marque et lance la balle sur le sol pour qu'elle aille jusqu'au mur et qu'elle revienne vers toi. »*

### *IF DCAPACITE=1 AND DLANCE=1*

**DLANCE2**

*ENQ : L'ENFANT A-T-IL FAIT LE DEUXIÈME TEST ?*

- 1 Oui
- 2 Non

#### *IF DCAPACITE=1 AND DLANCE2=2*

**DLANCE2P\_C** *(VARIABLE CORRIGÉE) ENQ : POUR QUELLE(S) RAISON(S) L'ENFANT N'A-T-IL PAS FAIT LE DEUXIÈME TEST ? ENQ : SAISIR EN CLAIR*

#### *IF DCAPACITE=1 AND DLANCE2=1*

*ENQ : SUITE À L'OBSERVATION DE L'EXERCICE RÉALISÉ PAR L'ENFANT, RÉPONDRE PAR OUI OU PAR NON AUX ITEMS CI-DESSOUS :*

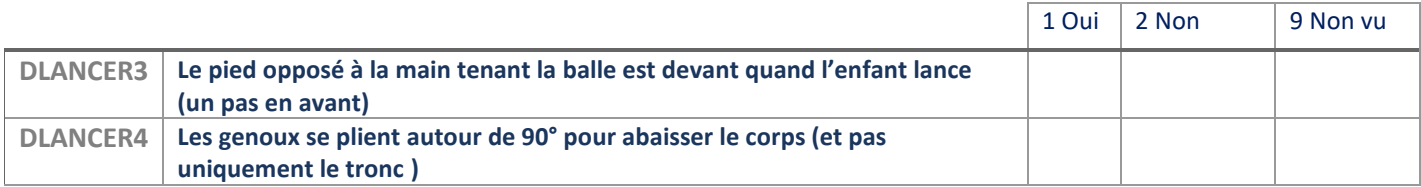

#### *IF DCAPACITE=1*

**EXERCICE4 Exercice 4 : SAUT EN LONGUEUR PIEDS JOINTS**

#### *ENQ : MISE EN PLACE DE L'EXERCICE*

- 1 Déposer une marque au sol (une règle par exemple)
- 2 Déposer une 2nde marque à une distance de 2m50 de la 1ère marque.

#### *IF DCAPACITE=1*

**DESPACE**

*ENQ : ESPACE DE 2,5 MÈTRES DE LONG DISPONIBLE :*

- 1 Oui
- 2 Non

### *IF DCAPACITE=1 AND DESPACE=1*

#### **DESPACEB**

**« Tu dois te positionner juste derrière la marque posée au sol (règle) et sauter pieds joints le plus loin possible. Tu ne dois pas bouger à la fin de ton saut pour que je mesure jusqu'où tu as été. Je vais te montrer un film pour que tu comprennes bien. »**

*ENQ : FAIRE VISIONNER À L'ENFANT LA VIDÉO POUR VISUALISER LA VIDÉO PASSER À L'ÉCRAN SUIVANT*

### *IF DCAPACITE=1 AND DESPACE=1* **DDEMO4VIDEO [PROG : INSERT DEMOSAUT\_V2.MP4**

#### *IF DCAPACITE=1 AND DESPACE=1*

#### **DDEMO4**

*ENQ : LA 4ÈME VIDÉO A-T-ELLE ÉTÉ VISIONNÉE PAR L'ENFANT ?*

- 1 Oui
- 2 Non

#### *IF DCAPACITE=1 AND DESPACE=1*

#### **DSAUT**

*ENQ : L'ENFANT A-T-IL FAIT L'EXERCICE ?*

- 1 Oui
- 2 Non

### *IF DCAPACITE=1 AND DSAUT=2*

**DSAUTP\_C** *(VARIABLE CORRIGÉE) ENQ : POUR QUELLE(S) RAISON(S) L'ENFANT N'A-T-IL PAS FAIT L'EXERCICE ? ENQ : SAISIR EN CLAIR*

#### *IF DCAPACITE=1 AND DSAUT=1*

#### **DSAUT1**

**ENQ : Quelle est la longueur du saut en cm (distance entre la marque au sol et les talons de l'enfant) ?**

*ENQ : DEMANDER À L'ENFANT DE NE PAS BOUGER TANT QUE VOUS N'AVEZ PAS PRIS LA MESURE*

I\_\_I\_\_I\_\_I **PROG : FROM 0 TO 250**

**PROG : add item for measure not done : code 999. LABEL : Vous n'avez pas pu mesurer la longueur du saut.**

**PROG : if item 999 is selected, we need to clean the numeric box value if a value is already input. And the opposite.**

**PROG : in output we need one variable where value goes from 0 to 999 if DK**

#### *IF DCAPACITE=1 AND DSAUT=1*

**ENQ : Suite à l'observation de l'exercice réalisé par l'enfant, répondre par oui ou par non aux items ci-dessous :**

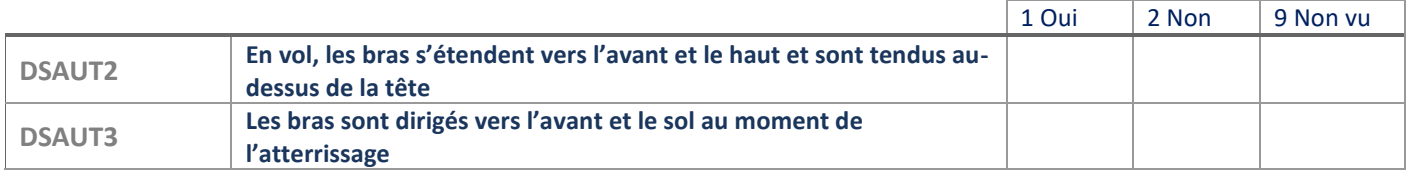

#### *IF DESPACE=1 AND DSAUT=1*

**DSAUTBINTRO**

**« Nous allons faire un deuxième essai. Repositionne-toi juste derrière la marque posée au sol (feuille de papier A4 par exemple). Et saute pieds joints le plus loin possible. »**

#### *IF DESPACE=1 AND DSAUT=1*

**DSAUTB**

*ENQ : L'ENFANT A-T-IL FAIT LE DEUXIÈME SAUT ?*

- 1 Oui
- 2 Non

### *IF DESPACE=1 AND DSAUTB=2*

**DSAUTBP\_C** *(VARIABLE CORRIGÉE) ENQ : POUR QUELLE(S) RAISON(S) L'ENFANT N'A-T-IL PAS FAIT LE 2ÈME SAUT ? ENQ : SAISIR EN CLAIR*

#### *IF DESPACE=1 AND DSAUTB=1*

**DSAUT6** *ENQ : QUELLE EST LA LONGUEUR DU SAUT EN CM (DISTANCE ENTRE LA MARQUE AU SOL ET LES TALONS DE L'ENFANT) ? ENQ : DEMANDER À L'ENFANT DE NE PAS BOUGER TANT QUE VOUS N'AVEZ PAS PRIS LA MESURE* I\_\_I\_\_I\_\_I **(FROM 0 TO 250)**

**PROG : add item for measure not done : code 999. LABEL : Vous n'avez pas pu mesurer la longueur du saut.**

**PROG : if item 999 is selected, we need to clean the numeric box value if a value is already input. And the opposite.**

**PROG : in output we need one variable where value goes from 0 to 999 if DK**

#### *IF DESPACE=1 DSAUTB=1*

**ENQ : Suite à l'observation de l'exercice réalisé par l'enfant, répondre par oui ou par non aux items ci-dessous :**

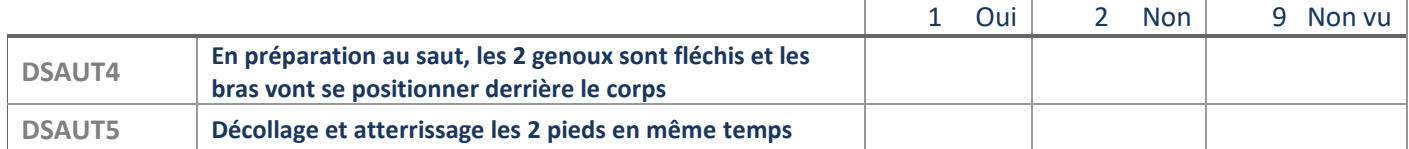

#### *IF DCAPACITE=1*

**EXERCICE5**

**Exercice 5 : redressements**

**Regarde maintenant ce petit film de démonstration avant de commencer le dernier test. Il s'agit de réaliser un maximum de redressements en 30 secondes. »**

### *CONSIGNES ENQ :*

- *1) LANCER LA VIDÉO*
- *2) SI POSSIBLE PLACER UN COUSSIN SOUS LA TÊTE DE L'ENFANT ET UN TAPIS SOUS SON DOS*
- *3) RAPPELER À L'ENFANT LE MOUVEMENT QU'IL DOIT FAIRE ET PRÉCISER QUE SEULS LES REDRESSEMENTS COMPLETS SERONT COMPTABILISÉS (LES ÉPAULES TOUCHENT LE SOL ET LES COUDES TOUCHENT LES GENOUX).*

*ENQ : POUR VISUALISER LA VIDÉO PASSER À L'ÉCRAN SUIVANT*

#### *IF DCAPACITE=1*

**DDEMO5VIDEO [PROG : INSERT VIDÉO DEMOREDRESSEMENT\_V2.MP4]**

### *IF DCAPACITE=1*

**DDEMO** *ENQ : LA VIDÉO A-T-ELLE ÉTÉ VISIONNÉE PAR L'ENFANT ?*

- 1 Oui
- 2 Non

### *IF DCAPACITE=1*

**DCHRONO** *ENQ : QUAND L'ENFANT EST PRÊT, DÉCLENCHEZ LE CHRONOMÈTRE*

#### *IF DCAPACITE=1*

**DABD**

*ENQ : L'ENFANT A-T-IL FAIT L'EXERCICE ?*

- 1 Oui, pendant 30 secondes
- 2 Oui, mais pas pendant 30 secondes
- 3 Non

### *IF DCAPACITE=1 AND DABD=3*

**DABDP\_C** *(VARIABLE CORRIGÉE) ENQ : POUR QUELLE(S) RAISON(S) L'ENFANT N'A-T-IL PAS FAIT L'EXERCICE ? ENQ : SAISIR EN CLAIR*

### *IF DCAPACITE=1 AND DABD=2*

**DTPSREDR** *ENQ : COMME L'ENFANT N'A PAS FAIT L'EXERCICE DURANT 30 SECONDES, NOTER LE TEMPS PENDANT LEQUEL IL A FAIT L'EXERCICE*

I\_\_I\_\_ I secondes **(FROM 0 TO 29)**

*IF DCAPACITE=1 AND DABD=1,2* **DREDRESSE** *ENQ : NOTER LE NOMBRE DE REDRESSEMENTS RÉALISÉS*  I\_\_I\_\_I redressements **(PROG : FROM 0 TO 50)**

**PROG ADD ITEM DK(CODE 99) LABEL = NSP**

**PROG : IF ITEM 99 IS SELECTED, WE NEED TO CLEAN THE NUMERIC BOX VALUE IF A VALUE IS ALREADY INPUT. AND THE OPPOSITE. PROG : IN OUTPUT WE NEED ONE VARIABLE WHERE VALUE GOES FROM 0 TO 99 IF DK**

### *IF DCAPACITE=1 AND DABD=1*

#### **DCERT**

**Dis-moi si tu as trouvé l'exercice plutôt facile ou difficile. Mets une note entre 0 et 10 ENQ : MONTRER L'ÉCRAN À L'ENFANT (ÉCHELLE AVEC LES SMILEYS)**

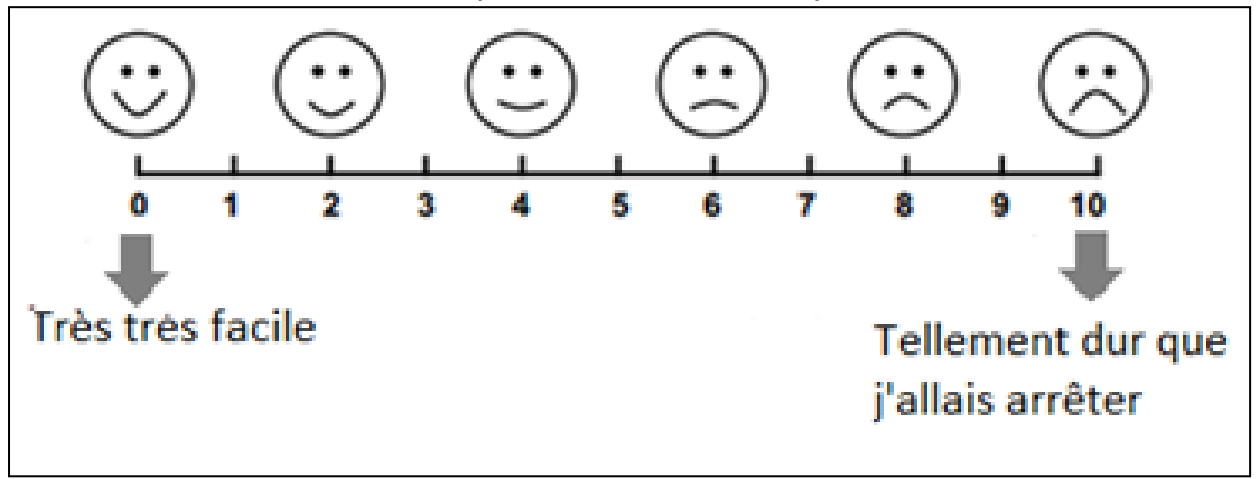

### I\_\_I\_\_I **(PROG : FROM 0 TO 10)**

## **PROG ADD ITEM REFUSAL (CODE=88) : LABEL = NR PROG ADD ITEM DK(CODE 99) LABEL = NSP**

**PROG : if item 88 or 99 is selected, we need to clean the numeric box value if a value is already input. And the opposite. PROG : in output we need one variable where value goes from 0 to 99 if DK**

## <span id="page-53-0"></span>**MODULE 15. REMERCIEMENTS ENFANT**

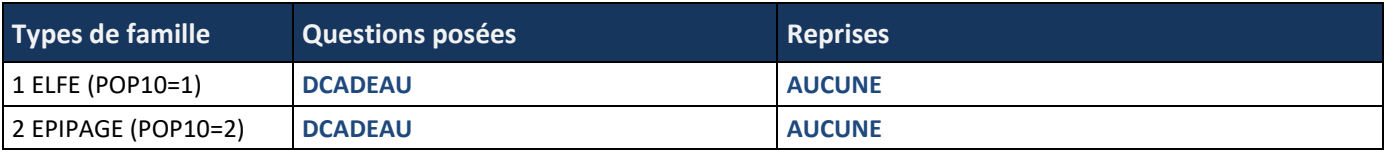

### **INTRO\_MODULE\_15**

*« Merci d'avoir bien voulu répondre à mes questions et d'avoir participé aux tests. »*

**DCADEAU** 

**ENQ : Avez-vous le cadeau à distribuer à l'enfant en remerciement de sa participation ?**

- 1 Oui
- 2 Non

### *IF DCADEAU=1*

*« Voici un petit cadeau pour te remercier. »*

### *IF DCADEAU=2*

*« Tu recevras une petite surprise un peu plus tard pour te remercier. »*

### <span id="page-54-0"></span>**MODULE 16. AUTOQUESTIONNAIRE PARENT BIS**

TOP HORAIRE

### **TOP16**

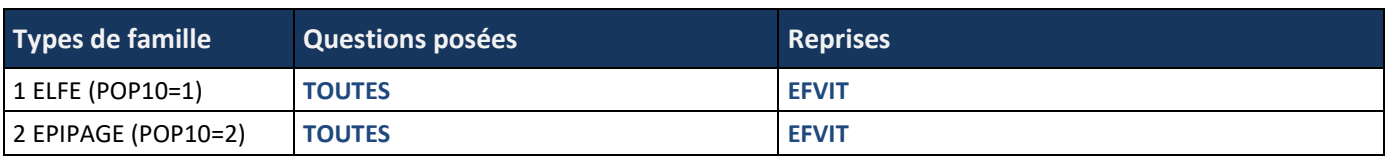

### **DAUTOQP1**

#### **ENQ : L'auto-questionnaire a-t-il été fait par un parent ?**

*ENQ : SI L'AUTO-AD EST COMMENCÉE SUR LA TABLETTE MAIS NON FINIE (FINIRA VIA SON PC), L'ENQUÊTEUR DOIT COCHER « OUI » À CETTE QUESTION.*

- 1 Oui, par la mère
- 2 Oui, par l'autre parent
- 3 Non
- 4 Pas de parent présent

### *[LES QUESTIONS POSÉES AU SECOND PARENT SONT PRÉSENTES DANS LE QUESTIONNAIRE AUTO-QUESTIONNAIRE PARENT*]

## <span id="page-55-0"></span>**MODULE 17. RELEVÉ DU CARNET DE SANTÉ**

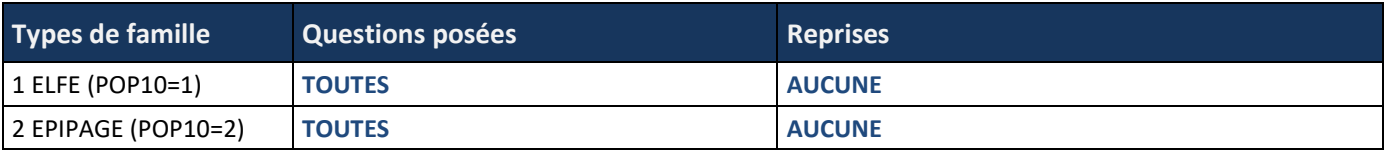

### *ENQ AU PARENT :*

*« Je vais maintenant avoir besoin d'informations notées dans le carnet de santé. Pouvez-vous aller le chercher ? »*

### **ENQ : Le carnet de santé est-il disponible ?**

**DCARNET**

- 1 Oui
- 2 Non

### *IF DCARNET=1*

### **DROR**

**ENQ : La vaccination contre la rougeole, les oreillons et la rubéole a-t-elle été faite ?**

*ENQ : REGARDER PAGE 93 DU CARNET DE SANTÉ (PRIORIX, MMR, ROR).*

ENQ : SI LE VACCIN NE COUVRE PAS TOUTES LES MALADIES PAR EXEMPLE UNIQUEMENT LES OREILLONS, L'ENQUÊTEUR CODE : NON

- 1 Oui
- 2 Non

### *IF DROR=1*

**ENQ : Noter la date du premier vaccin :** 

*ENQ : REGARDER PAGE 93 DU CARNET DE SANTÉ.*

**DDATROR1M** : I\_\_I\_\_I mois **(PROG : FROM 1 TO 12; DK (NSP)=99)**

**DDATROR1A** : I\_\_I\_\_I\_\_I\_\_I année **(PROG : FROM 2011 TO 2022; NSP=9999)**

### *IF DROR=1*

**ENQ : Noter la date du second vaccin :** 

*ENQ : REGARDER PAGE 93 DU CARNET DE SANTÉ.*

**DDATROR2M** : I\_\_I\_\_I mois **(FROM 1 TO 12; DK (NSP)=99)**

**DDATROR2A** : I\_\_I\_\_I\_\_I\_\_I année **(FROM 2011 TO 2022 ; NSP=9999 ; 9998=SECOND VACCIN NON FAIT)**

**[PROG : ADD AN ITEM OR A BUTTON « SECOND VACCIN NON FAIT » IF SECOND VACCINE IS NOT DONE]**

**PROG : ITEM « SECOND VACCIN NON FAIT » HAVE TO BE THE LAST ITEM OF THE SCREEN AFTER NSP. PROG: IF « SECOND VACCIN NON FAIT » IS SELECTED PLEASE EMPTY DDATROR2M + NSP OF DDATROR2M + DDATROR2A + NSP OF DDATROR2A**

**PROG : IF DDATROR2M OR NSP OF DDATROR2M OR DDATROR2A OR NSP OF DDATROR2A IS ANSWERED THEN EMPTY « SECOND VACCIN NON FAIT »**

**PROG : BASICALLY WE NEED TO DISPLAY AN ALERT WHEN DATE2 IS BEFORE THAN DATE1.**

**[PROG : CONTROL :** 

**IF (DDATROR2A < DDATROR1A) THEN DISPLAY « LE SECOND VACCIN N'A PU ÊTRE FAIT AVANT LE PREMIER, MERCI DE VÉRIFIER LES DATES »**

**IF (DDATROR2A = DDATROR1A AND DDATROR2M < DDATROR1M) THEN DISPLAY « LE SECOND VACCIN N'A PU ÊTRE FAIT AVANT LE PREMIER, MERCI DE VÉRIFIER LES DATES »**

**IF « SECOND VACCIN NON FAIT » IS SELECTED NO NEED TO CONTROL DDATROR1 IS BEFORE DDATROR2**

**PROG : IF RESPONDENT GOES BACK TO PREVIOUS QUESTION PLEASE EMPTY ALL THE FIELDS INCLUDED DK AND LAST ITEM « SECOND VACCIN NON FAIT »**

### *IF DCARNET=1*

**DMENING**

**ENQ : La vaccination contre le méningocoque a-t-elle été faite ?** 

*ENQ : REGARDER PAGE 93 DU CARNET DE SANTÉ À « AUTRES VACCINATIONS » (MENINGITEC, NEISVAC, MENJUGATE, MENVEO, NIMENRIX)*

- 1 Oui
- 2 Non

### *IF DMENING=1*

**ENQ : Noter la date du premier vaccin :** 

*ENQ : REGARDER PAGE 93 DU CARNET DE SANTÉ.* **DDATMENING1M** : I\_\_I\_\_I mois **(PROG : FROM 1 TO 12; DK (NSP)=99)**

**DDATMENING1A** : I\_\_I\_\_I\_\_I\_\_I année **(PROG : FROM 2011 TO 2022; NSP=9999)**

**ENQ : Noter la date du second vaccin :** 

*ENQ : REGARDER PAGE 93 DU CARNET DE SANTÉ.*

**DDATMENING2M** : I\_\_I\_\_I mois **(PROG : FROM 1 TO 12; DK (NSP)=99) DDATMENING2A** : I\_\_I\_\_I\_\_I\_\_I année **(PROG : FROM 2011 TO 2022 ; NSP=9999; 9998=SECOND VACCIN NON FAIT)**

**[PROG : ADD AN ITEM OR A BUTTON « SECOND VACCIN NON FAIT » IF SECOND VACCINE IS NOT DONE] PROG : ITEM « SECOND VACCIN NON FAIT » HAVE TO BE THE LAST ITEM OF THE SCREEN AFTER NSP. PROG: IF « SECOND VACCIN NON FAIT » IS SELECTED PLEASE EMPTY DDATMENING2M + NSP OF DDATMENING2M + DDATMENING2A + NSP OF DDATMENING2A**

**PROG : IF DDATMENING2M OR NSP OF DDATMENING2M OR DDATMENING2A OR NSP OF DDATMENING2A IS ANSWERED THEN EMPTY « SECOND VACCIN NON FAIT »**

**[PROG : SAME REQUEST TO HAVE DDATMENING1M + DDATMENING1A + DDATMENING2M + DDATMENING2A ON THE SAME SCREEN**

**PROG : BASICALLY WE NEED TO DISPLAY AN ALERT WHEN DATE2 IS BEFORE THAN DATE1.**

**[PROG : CONTROL :** 

**IF (DDATMENING2A < DDATMENING1A) THEN DISPLAY « LE SECOND VACCIN N'A PU ÊTRE FAIT AVANT LE PREMIER, MERCI DE VÉRIFIER LES DATES »**

**IF (DDATMENING2A = DDATMENING1A AND DDATMENING2M < DDATMENING1M) THEN DISPLAY « LE SECOND VACCIN N'A PU ÊTRE FAIT AVANT LE PREMIER, MERCI DE VÉRIFIER LES DATES »**

**IF « SECOND VACCIN NON FAIT » IS SELECTED NO NEED TO CONTROL DDATMENING1 IS BEFORE DDATMENING2**

**PROG : IF RESPONDENT GOES BACK TO PREVIOUS QUESTION PLEASE EMPTY ALL THE FIELDS INCLUDED DK AND LAST ITEM « SECOND VACCIN NON FAIT »**

### *IF DCARNET=1*

**DDTPOLIO**

**ENQ : La vaccination contre la diphtérie, le tétanos, la poliomyélite, la coqueluche et l'Haemophilus influenzae a-t-elle été faite ?** 

*ENQ : REGARDER PAGE 91 DU CARNET DE SANTÉ (INFANRIX, PENTAVAC, PENTACOQ).*

*ENQ : SI SEUL LE DTP (DIPHTÉRIE, TÉTANOS, POLIO) A ÉTÉ FAIT, L'ENQUÊTEUR CODE : OUI*

- 1 Oui
- 2 Non

### *IF DDTPOLIO=1*

**DNBDTPOLIO**

**ENQ : Noter le nombre de doses reçues par l'enfant depuis sa naissance.**  *ENQ : REGARDER PAGES 90- 91 DU CARNET DE SANTÉ.*

I\_\_I dose(s) **(PROG : FROM 1 TO 6; DK (NSP)=9)**

#### *IF DDTPOLIO=1*

**ENQ : Noter la date de l'avant-dernier vaccin :** *ENQ : REGARDER PAGES 91 DU CARNET DE SANTÉ (SINON PAGE 90)*

### **DDATDTPOLIO1M** : I\_\_I\_\_I mois **(FROM 1 TO 12; NSP=99) PROG ADD ITEM DK(CODE 99) LABEL = NSP**

**PROG : IF ITEM 99 IS SELECTED, WE NEED TO CLEAN THE NUMERIC BOX VALUE IF A VALUE IS ALREADY INPUT. AND THE OPPOSITE.**

**PROG : IN OUTPUT WE NEED ONE VARIABLE WHERE VALUE GOES FROM 1 TO 99 IF DK**

**DDATDTPOLIO1A** : I\_\_I\_\_I\_\_I\_\_I année **(FROM 2011 TO 2022) PROG ADD ITEM DK(CODE 9999) LABEL = NSP**

**PROG : IF ITEM 9999 IS SELECTED, WE NEED TO CLEAN THE NUMERIC BOX VALUE IF A VALUE IS ALREADY INPUT. AND THE OPPOSITE.**

**PROG : IN OUTPUT WE NEED ONE VARIABLE WHERE VALUE GOES FROM 2011 TO 9999 IF DK**

### *IF DDTPOLIO=1*

**ENQ : Noter la date du dernier vaccin :**  *ENQ : REGARDER PAGE 91 DU CARNET DE SANTÉ (SINON PAGE 90).* **DDATDTPOLIO2M** : I\_\_I\_\_I mois **(DE 1 À 12) PROG ADD ITEM DK(CODE 99) LABEL = NSP**

**PROG : IF ITEM 99 IS SELECTED, WE NEED TO CLEAN THE NUMERIC BOX VALUE IF A VALUE IS ALREADY INPUT. AND THE OPPOSITE. PROG : IN OUTPUT WE NEED ONE VARIABLE WHERE VALUE GOES FROM 1 TO 99 IF DK**

**DDATDTPOLIO2A** : I\_\_I\_\_I\_\_I\_\_I année **(DE 2011 À 2022) PROG ADD ITEM DK(CODE 9999) LABEL = NSP 9998=VACCINATION NON FAITE**

**[PROG : ADD AN ITEM OR A BUTTON « VACCINATION NON FAITE » IF VACCINE IS NOT DONE] IF ITEM « VACCINATION NON FAITE » IS CODED THEN EMPTY DDATDTPOLIO1M + DDATDTPOLIO1A + DDATDTPOLIO2M + DDATDTPOLIO2A AND IF ITEM « VACCINATION NON FAITE » IS CODED THEN WE CAN PASS TO THE NEXT SCREEN =DPNEUMOC**

**[PROG : SAME REQUEST TO HAVE DDATDTPOLIO1M + DDATDTPOLIO1A + DDATDTPOLIO2M + DDATDTPOLIO2A ON THE SAME SCREEN]**

#### +

**PROG : BASICALLY WE NEED TO DISPLAY AN ALERT WHEN DATE2 IS BEFORE THAN DATE1. [PROG : CONTROL : IF (DDATDTPOLIO2A < DDATDTPOLIO1A) THEN DISPLAY « LE SECOND VACCIN N'A PU ÊTRE FAIT AVANT LE PREMIER, MERCI DE VÉRIFIER LES DATES » IF (DDATDTPOLIO2A = DDATDTPOLIO1A AND DDATDTPOLIO2M < DDATDTPOLIO1M) THEN DISPLAY « LE SECOND VACCIN N'A PU ÊTRE FAIT AVANT LE PREMIER, MERCI DE VÉRIFIER LES DATES »**

#### *IF DCARNET=1*

**DPNEUMOC**

**ENQ : La vaccination contre le pneumocoque a-t-elle été faite ?**  *ENQ : REGARDER PAGE 92 DU CARNET DE SANTÉ À « VACCINATIONS CONTRE LES INFECTIONS INVASIVES À PNEUMOCOQUE » (PREVENAR, PNEUMO23, VPP23PNEUMOVAX)*

- 1 Oui
- 2 Non

#### *IF DPNEUMOC=1*

**ENQ : Noter la date du dernier vaccin** *ENQ : REGARDER PAGE 92 DU CARNET DE SANTÉ* **DDATPNEUMOC1M** : I\_\_I\_\_I mois **(FROM 1 TO 12) PROG ADD ITEM (CODE 99) LABEL = NSP**

### **PROG : IF ITEM 99 IS SELECTED, WE NEED TO CLEAN THE NUMERIC BOX VALUE IF A VALUE IS ALREADY INPUT. AND THE OPPOSITE. PROG : IN OUTPUT WE NEED ONE VARIABLE WHERE VALUE GOES FROM 1 TO 99 IF DK**

**DDATPNEUMOC1A** : I\_\_I\_\_I\_\_I\_\_I année **(FROM 2011 TO 2022)**

## **[PROG : SAME REQUEST TO HAVE DDATPNEUMOC1M + DDATPNEUMOC1A ON THE SAME SCREEN]**

*IF DPNEUMOC=1* **DNBPNEUMOC ENQ : Noter le nombre de doses reçues par l'enfant depuis sa naissance.**  *ENQ : REGARDER PAGE 92 DU CARNET DE SANTÉ.*

I\_\_I doses **(PROG : FROM 1 TO 6; DK(NSP)=9)**

## <span id="page-59-0"></span>**MODULE 18. PRÉLÈVEMENTS BIOLOGIQUES**

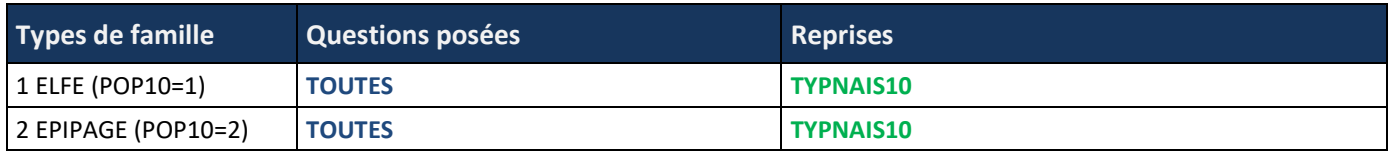

*[CE MODULE, CONCERNANT LES RECUEILS BIOLOGIQUES A ÉTÉ ENTIÈREMENT DÉPLACÉ DANS LE QUESTIONNAIRE BIOLOGIQUE, PARTIE « INFORMATIONS RECUEILLIES LORS DE LA VISITE À DOMICILE »]*

## <span id="page-60-0"></span>**MODULE 19. FIN DE L'ENTRETIEN**

*[Ce module est exclusivement destiné au suivi de du terrain – aucune variable disponible]*

*« Le questionnaire est à présent terminé. Je vous remercie beaucoup vous et votre enfant pour votre implication dans cette enquête et le temps que vous m'avez consacré.*

## <span id="page-61-0"></span>**MODULE 20. APPRÉCIATION GLOBALE DE LA VISITE (RÉSERVÉE À L'ENQUÊTEUR)**

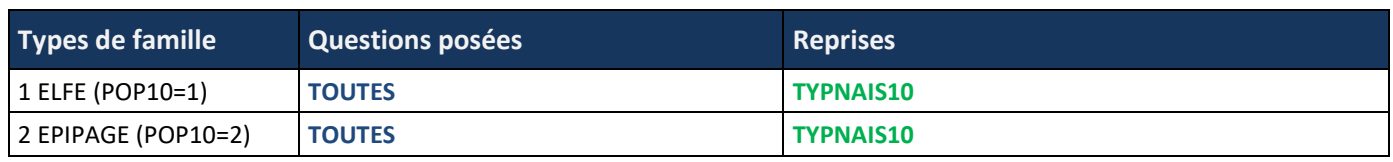

ATTENTION : QUESTIONS RÉSERVÉES – C'EST VOUS ENQUÊTEUR QUI RÉPONDEZ AUX QUESTIONS SUIVANTES. QUESTIONS CONCERNANT L'INTERVIEW DANS SON ENSEMBLE.

### **DINTERLOC**

**Quel a été votre interlocuteur principal ?** *ENQ : UNE SEULE RÉPONSE POSSIBLE*

- 1 Mère
- 2 Père
- 3 Conjoint/conjointe
- 4 Un grand-parent
- 5 Autre membre de la famille
- 6 Autre personne qui n'est pas de la famille

### *IF DINTERLOC=5 OR 6*

**INTERLOCP\_C** *(VARIABLE CORRIGÉE)*

**Préciser :**  *ENQ : SAISIR EN CLAIR*

### **DAUTRESPERS**

**D'autres personnes étaient-elles présentes dans la pièce, qu'elles aient interagi ou non avec l'enfant ou le parent pendant l'entretien ?**

*ENQ : PLUSIEURS RÉPONSES POSSIBLES*

- 1 Non **[PROG : [EXCLUSIVE ITEM]]**
- 2 Oui, mère
- 3 Oui, père
- 4 Conjoint/conjointe
- 5 Oui, un grand-parent
- 6 Oui, (demi) frère, (demi) sœur
- 7 Oui, un ou plusieurs autres membres de la famille
- 8 Oui, une ou plusieurs autres personnes qui ne sont pas de la famille

### *IF DAUTREPERS=7 OR 8*

**DAUTREPERSP\_C** *(VARIABLE CORRIGÉE)* **Préciser : ………………………………………………………** *ENQ : SAISIR EN CLAIR*

**DAPPRENF Avez-vous eu le sentiment que l'enfant était réticent à répondre à certaines questions ?**

- 1 Oui
- 2 Non

*IF DAPPRENF=1* **DAPPRENFP\_C** *(VARIABLE CORRIGÉE)* **Préciser : ………………………………………………….**

*ENQ : SAISIR EN CLAIR*

**DAPPRPAR**

**Avez-vous eu le sentiment que votre interlocuteur était réticent à la participation de l'enfant à certaines parties de la visite à domicile ?**

- 1 Oui
- 2 Non

*IF DAPPRPAR=1*

**DAPPRPARP\_C** *(VARIABLE CORRIGÉE)* **Préciser : ……………………………………………**

*ENQ : SAISIR EN CLAIR*

**DREMARQ**

**ENQ : Commentaires à faire suite à votre visite : …………………………………………………………………………….**  *ENQ : SAISIR EN CLAIR*